# Package 'dynamite'

February 2, 2024

<span id="page-0-0"></span>Title Bayesian Modeling and Causal Inference for Multivariate Longitudinal Data

Version 1.4.9

Description Easy-to-use and efficient interface for

Bayesian inference of complex panel (time series) data using dynamic multivariate panel models by Helske and Tikka (2022) [<doi:10.31235/osf.io/mdwu5>](https://doi.org/10.31235/osf.io/mdwu5). The package supports joint modeling of multiple measurements per individual, time-varying and time-invariant effects, and a wide range of discrete and continuous distributions. Estimation of these dynamic multivariate panel models is carried out via 'Stan'. For an in-depth tutorial of the package, see (Tikka and Helske, 2023) [<arxiv:2302.01607>](https://arxiv.org/abs/2302.01607).

### License GPL  $(>= 3)$

URL <https://docs.ropensci.org/dynamite/>,

<https://github.com/ropensci/dynamite/>

### BugReports <https://github.com/ropensci/dynamite/issues/>

### **Depends** R  $(>= 3.6.0)$

Imports checkmate, cli, data.table, glue, ggplot2, loo, methods, patchwork, posterior, rlang, rstan, stats, tibble (>= 2.0.0), utils

Suggests bookdown, cmdstanr, covr, dplyr, knitr, mockthat, rmarkdown, testthat  $(>= 3.0.0)$ , tidyr

VignetteBuilder knitr

Config/testthat/edition 3

Encoding UTF-8

RoxygenNote 7.2.3

LazyData true

LazyDataCompression xz

Additional\_repositories <https://mc-stan.org/r-packages/>

NeedsCompilation no

Author Santtu Tikka [aut, cre] (<<https://orcid.org/0000-0003-4039-4342>>), Jouni Helske [aut] (<<https://orcid.org/0000-0001-7130-793X>>), Nicholas Clark [rev], Lucy D'Agostino McGowan [rev] Maintainer Santtu Tikka <santtuth@gmail.com>

Repository CRAN

Date/Publication 2024-02-02 17:10:02 UTC

## R topics documented:

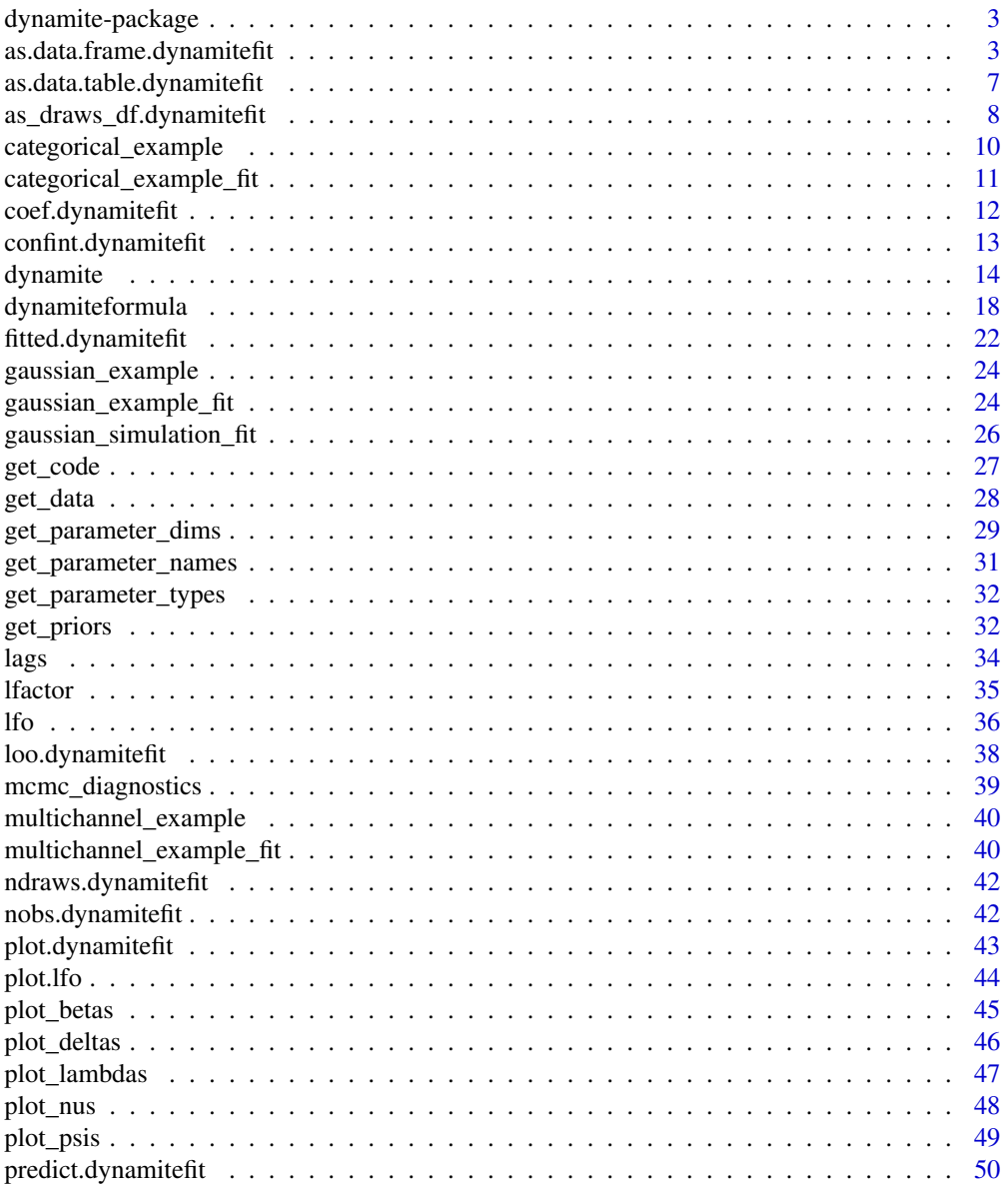

<span id="page-2-0"></span>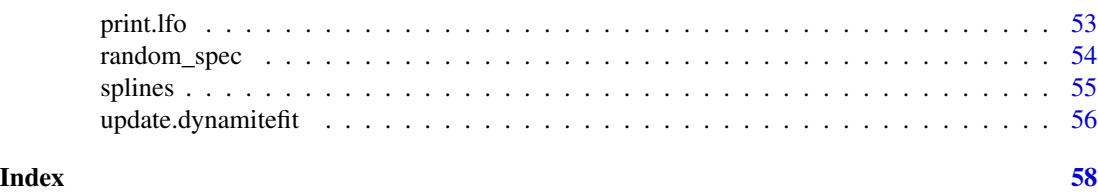

dynamite-package *The* dynamite *package.*

#### Description

Easy-to-use and efficient interface for Bayesian inference of complex panel data consisting of multiple individuals with multiple measurements over time. Supports several observational distributions, time-varying effects and realistic counterfactual predictions which take into account the dynamic structure of the model.

### See Also

- The package vignette.
- [dynamiteformula\(\)](#page-17-1) for information on defining models.
- [dynamite\(\)](#page-13-1) for information on fitting models.
- <https://github.com/ropensci/dynamite/issues/> to submit a bug report or a feature request.

### Authors

Santtu Tikka (author) [santtuth@gmail.com](mailto:santtuth@gmail.com) Jouni Helske (author) [jouni.helske@iki.fi](mailto:jouni.helske@iki.fi)

<span id="page-2-1"></span>as.data.frame.dynamitefit

*Extract Samples From a* dynamitefit *Object as a Data Frame*

#### Description

Provides a data. frame representation of the posterior samples of the model parameters.

#### Usage

## S3 method for class 'dynamitefit'

```
as.data.frame(
 x,
 row.names = NULL,
 optional = FALSE,
 parameters = NULL,
 responses = NULL,
 types = NULL,
  summary = FALSE,
 probs = c(0.05, 0.95),
 include_fixed = TRUE,
  ...
\mathcal{L}
```
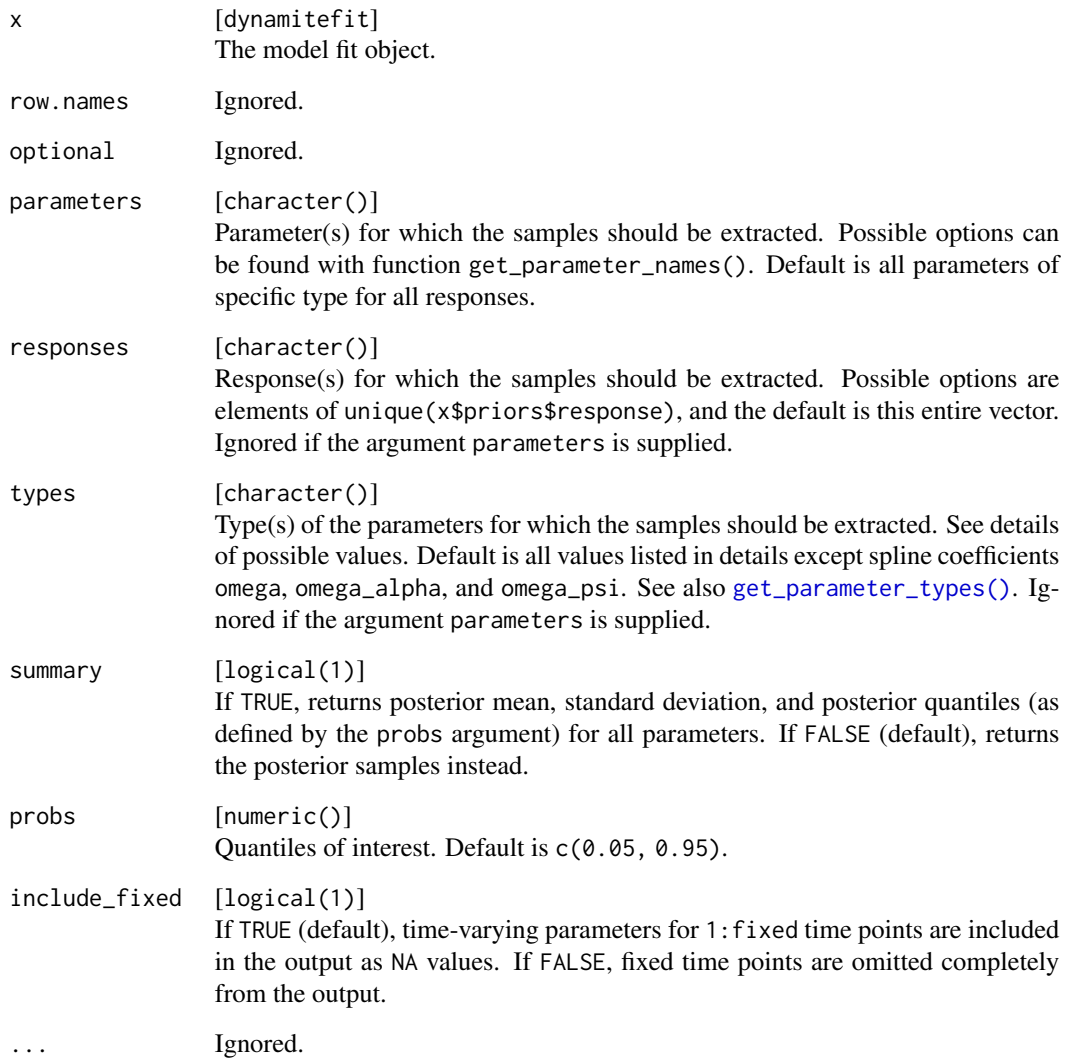

<span id="page-3-0"></span>

### Details

The arguments responses and types can be used to extract only a subset of the model parameters (i.e., only certain types of parameters related to a certain response variable).

Potential values for the types argument are:

• alpha

Intercept terms (time-invariant or time-varying).

- beta Time-invariant regression coefficients.
- delta

Time-varying regression coefficients.

- nu Group-level random effects.
- lambda Factor loadings.
- psi Latent factors.
- tau

Standard deviations of the spline coefficients of delta.

- tau\_alpha Standard deviations of the spline coefficients of time-varying alpha.
	-
- sigma\_nu Standard deviations of the random effects nu.
- corr\_nu

Pairwise within-group correlations of random effects nu. Samples of the full correlation matrix can be extracted manually as rstan::extract(fit\$stanfit, pars = "corr\_matrix\_nu") if necessary.

• sigma\_lambda

Standard deviations of the latent factor loadings lambda.

- tau\_psi Standard deviations of the the spline coefficients of psi.
- corr\_psi

Pairwise correlations of the latent factors. Samples of the full correlation matrix can be extracted manually as rstan::extract(fit\$stanfit, pars = "corr\_matrix\_psi") if necessary.

• sigma

Standard deviations of gaussian responses.

• corr

Pairwise correlations of multivariate gaussian responses.

• phi

Describes various distributional parameters, such as:

- Dispersion parameter of the Negative Binomial distribution.
- Shape parameter of the Gamma distribution.
- <span id="page-5-0"></span>– Precision parameter of the Beta distribution.
- Degrees of freedom of the Student t-distribution.
- omega Spline coefficients of the regression coefficients delta.
- omega\_alpha Spline coefficients of time-varying alpha.
- omega\_psi Spline coefficients of the latent factors psi.

### Value

A tibble containing either samples or summary statistics of the model parameters in a long format. For a wide format, see [as\\_draws\(\)](#page-7-1).

### See Also

```
Model outputs as.data.table.dynamitefit(), as_draws_df.dynamitefit(), coef.dynamitefit(),
confint.dynamitefit(), dynamite(), get_code(), get_data(), get_parameter_dims(), get_parameter_names(),
get_parameter_types(), ndraws.dynamitefit(), nobs.dynamitefit()
```

```
data.table::setDTthreads(1) # For CRAN
as.data.frame(
  gaussian_example_fit,
 responses = "v".
  types = "beta"
\lambda# Basic summaries can be obtained automatically with summary = TRUE
as.data.frame(
  gaussian_example_fit,
  responses = "y",
  types = "beta",
  summary = TRUE
)
# Time-varying coefficients "delta"
as.data.frame(
  gaussian_example_fit,
  responses = "y",types = "delta",
  summary = TRUE
)
# Obtain summaries for a specific parameters
as.data.frame(
  gaussian_example_fit,
  parameters = c("tau_y_x", "sigma_y",summary = TRUE
```
<span id="page-6-0"></span> $\overline{)}$ 

<span id="page-6-1"></span>as.data.table.dynamitefit

*Extract Samples From a* dynamitefit *Object as a Data Table*

### Description

Provides a data.table representation of the posterior samples of the model parameters. See [as.data.frame.dynamitefit\(\)](#page-2-1) for details.

### Usage

```
## S3 method for class 'dynamitefit'
as.data.table(
  x,
 keep.rownames = FALSE,
  row.names = NULL,
  optional = FALSE,
 parameters = NULL,
  responses = NULL,
  types = NULL,
  summary = FALSE,
  probs = c(0.05, 0.95),
  include_fixed = TRUE,
  ...
)
```
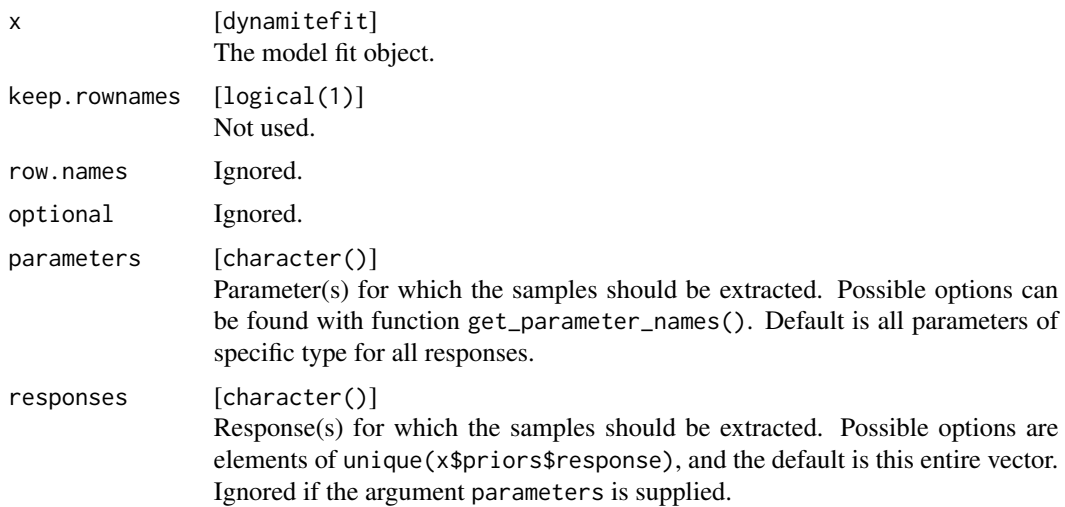

<span id="page-7-0"></span>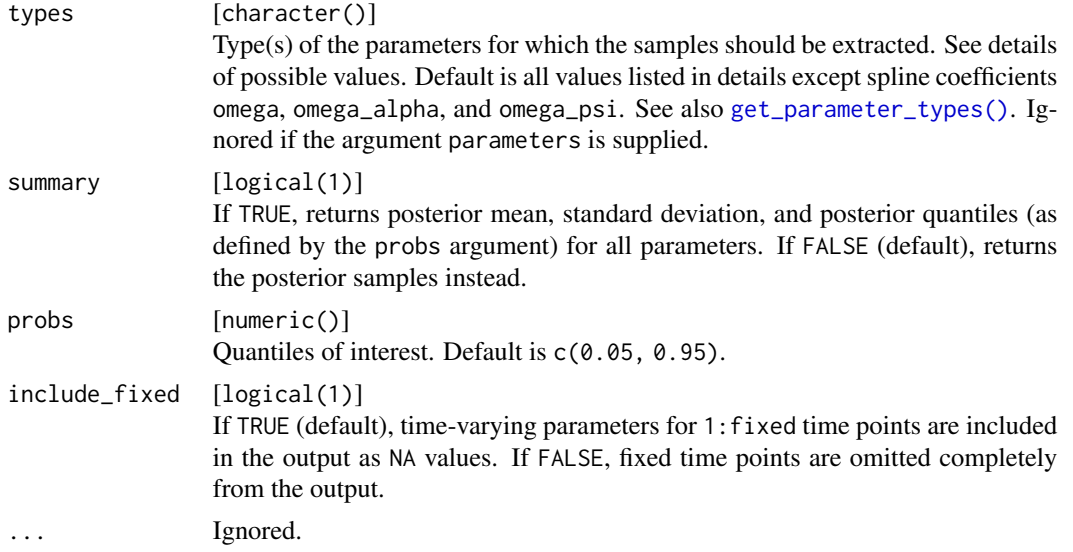

### Value

A data.table containing either samples or summary statistics of the model parameters.

### See Also

```
Model outputs as.data.frame.dynamitefit(), as_draws_df.dynamitefit(), coef.dynamitefit(),
confint.dynamitefit(), dynamite(), get_code(), get_data(), get_parameter_dims(), get_parameter_names(),
get_parameter_types(), ndraws.dynamitefit(), nobs.dynamitefit()
```
### Examples

```
data.table::setDTthreads(1) # For CRAN
as.data.table(
 gaussian_example_fit,
 responses = "y",types = "beta",
 summary = FALSE
)
```
<span id="page-7-2"></span>as\_draws\_df.dynamitefit

*Convert* dynamite *Output to* draws\_df *Format*

### <span id="page-7-1"></span>Description

Converts the output from a [dynamite\(\)](#page-13-1) call to a draws\_df format of the **posterior** package, enabling the use of diagnostics and plotting methods of posterior and bayesplot packages. Note that this function returns variables in a wide format, whereas [as.data.frame\(\)](#page-0-0) uses the long format.

#### <span id="page-8-0"></span>Usage

```
## S3 method for class 'dynamitefit'
as\_draws_dff(x, parameters = NULL, responses = NULL, types = NULL, ...)## S3 method for class 'dynamitefit'
as\_draws(x, parameters = NULL, responses = NULL, types = NULL, ...)
```
### Arguments

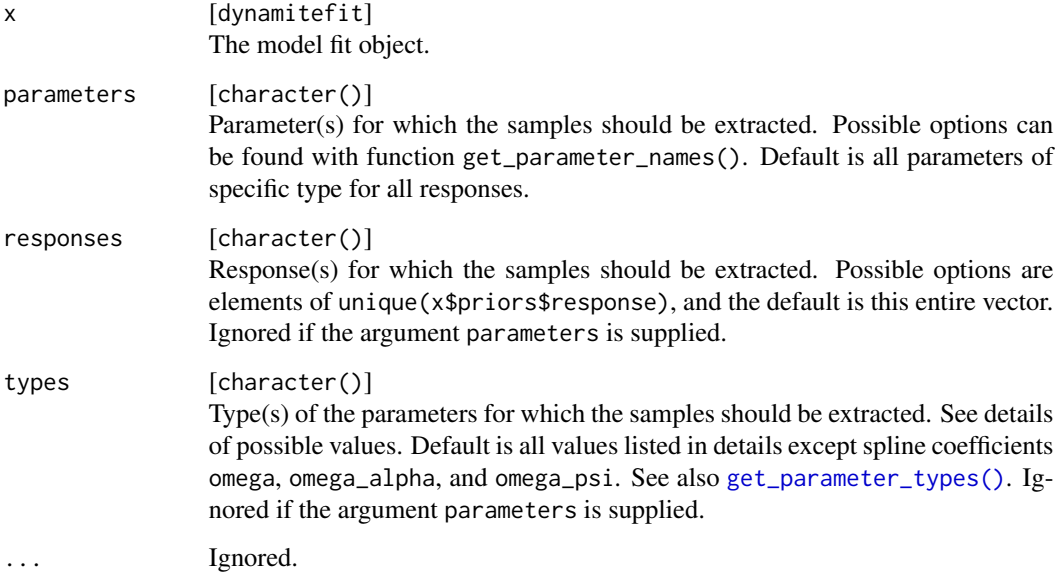

#### Details

You can use the arguments parameters, responses and types to extract only a subset of the model parameters (i.e., only certain types of parameters related to a certain response variable).

See potential values for the types argument in [as.data.frame.dynamitefit\(\)](#page-2-1) and [get\\_parameter\\_names\(\)](#page-30-1) for potential values for parameters argument.

### Value

A draws\_df object.

A draws\_df object.

### See Also

Model outputs [as.data.frame.dynamitefit\(](#page-2-1)), [as.data.table.dynamitefit\(](#page-6-1)), [coef.dynamitefit\(](#page-11-1)), [confint.dynamitefit\(](#page-12-1)), [dynamite\(](#page-13-1)), [get\\_code\(](#page-26-1)), [get\\_data\(](#page-27-1)), [get\\_parameter\\_dims\(](#page-28-1)), [get\\_parameter\\_names\(](#page-30-1)), [get\\_parameter\\_types\(](#page-31-1)), [ndraws.dynamitefit\(](#page-41-1)), [nobs.dynamitefit\(](#page-41-2))

#### Examples

```
data.table::setDTthreads(1) # For CRAN
as_draws(gaussian_example_fit, types = c("sigma", "beta"))
# Compute MCMC diagnostics using the posterior package
posterior::summarise_draws(as_draws(gaussian_example_fit))
```
<span id="page-9-1"></span>categorical\_example *Simulated Categorical Multivariate Panel Data*

### Description

A simulated data containing multiple individuals with two categorical response variables.

#### Usage

categorical\_example

#### Format

A data frame with 2000 rows and 5 variables:

id Variable defining individuals (1 to 100).

time Variable defining the time point of the measurement (1 to 20).

- x Categorical variable with three levels, A, B, and C.
- y Categorical variable with three levels, a, b, and c.
- z A continuous covariate.

### Source

The data was generated according to a script in [https://github.com/ropensci/dynamite/blob/](https://github.com/ropensci/dynamite/blob/main/data-raw/categorical_example.R) [main/data-raw/categorical\\_example.R](https://github.com/ropensci/dynamite/blob/main/data-raw/categorical_example.R)

#### See Also

Example models [categorical\\_example\\_fit](#page-10-1), [gaussian\\_example\\_fit](#page-23-1), [gaussian\\_example](#page-23-2), [gaussian\\_simulation\\_fit](#page-25-1), [multichannel\\_example\\_fit](#page-39-1), [multichannel\\_example](#page-39-2)

<span id="page-9-0"></span>

<span id="page-10-1"></span><span id="page-10-0"></span>categorical\_example\_fit

*Model Fit for the Simulated Categorical Multivariate Panel Data*

#### Description

A dynamitefit object obtained by running dynamite on the categorical\_example dataset as

```
set.seed(1)
library(dynamite)
f <- obs(x \sim z + \log(x) + \log(y)), family = "categorical") +
  obs(y \sim z + \text{lag}(x) + \text{lag}(y)), family = "categorical")
categorical_example_fit <- dynamite(
  f,
  data = categorical_example,
  time = "time",
  group = "id",chains = 1,
  refresh = 0,
  thin = 5,
  save_warmup = FALSE
)
```
Note the small number of samples due to size restrictions on CRAN.

#### Usage

categorical\_example\_fit

### Format

A dynamitefit object.

### Source

Script in [https://github.com/ropensci/dynamite/blob/main/data-raw/categorical\\_examp](https://github.com/ropensci/dynamite/blob/main/data-raw/categorical_example_fit.R)le\_ [fit.R](https://github.com/ropensci/dynamite/blob/main/data-raw/categorical_example_fit.R)

### See Also

Example models [categorical\\_example](#page-9-1), [gaussian\\_example\\_fit](#page-23-1), [gaussian\\_example](#page-23-2), [gaussian\\_simulation\\_fit](#page-25-1), [multichannel\\_example\\_fit](#page-39-1), [multichannel\\_example](#page-39-2)

<span id="page-11-1"></span><span id="page-11-0"></span>

### Description

Extracts either time-varying or time-invariant parameters of the model.

### Usage

```
## S3 method for class 'dynamitefit'
coef(
 object,
 parameters = NULL,
  type = c("beta", "delta", "nu", "lambda", "psi"),
  responses = NULL,
 summary = TRUE,
 probs = c(0.05, 0.95),
  include_alpha = TRUE,
  ...
)
```
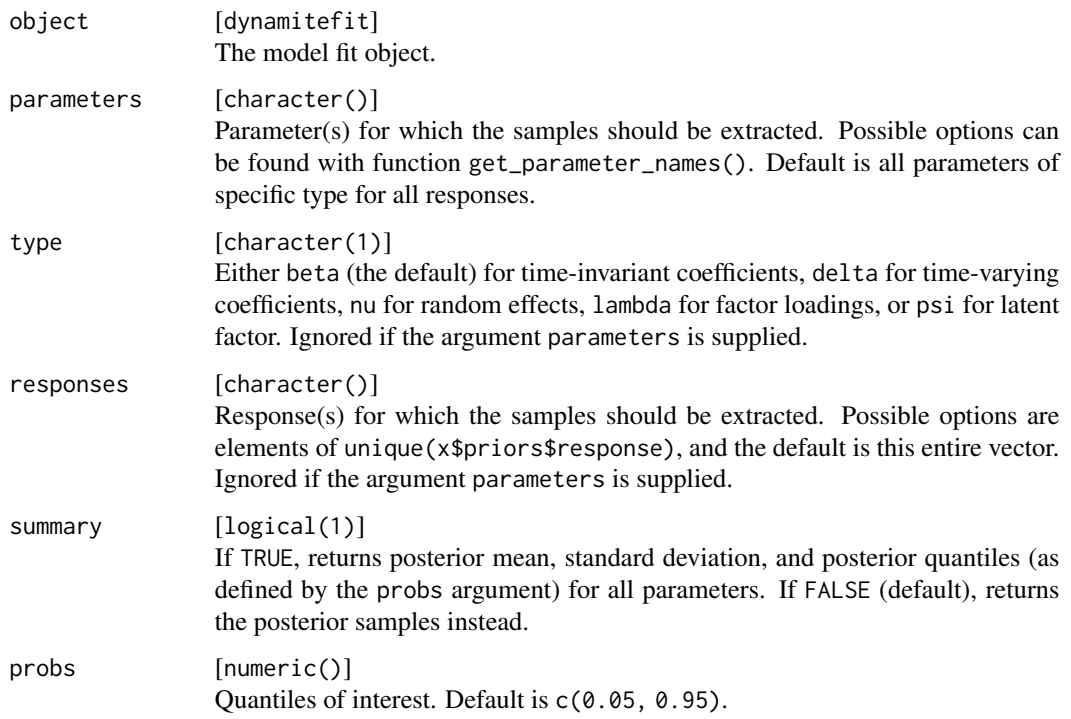

<span id="page-12-0"></span>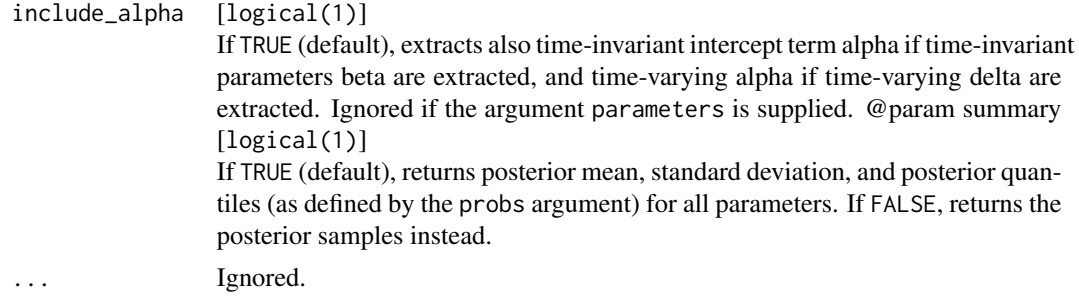

### Value

A tibble containing either samples or summary statistics of the model parameters in a long format.

#### See Also

```
Model outputs as.data.frame.dynamitefit(), as.data.table.dynamitefit(), as_draws_df.dynamitefit(),
confint.dynamitefit(), dynamite(), get_code(), get_data(), get_parameter_dims(), get_parameter_names(),
get_parameter_types(), ndraws.dynamitefit(), nobs.dynamitefit()
```
### Examples

```
data.table::setDTthreads(1) # For CRAN
betas <- coef(gaussian_example_fit, type = "beta")
deltas <- coef(gaussian_example_fit, type = "delta")
```
<span id="page-12-1"></span>confint.dynamitefit *Credible Intervals for Dynamite Model Parameters*

### Description

Extracts credible intervals from dynamitefit object.

#### Usage

```
## S3 method for class 'dynamitefit'
confint(object, parm, level = 0.95, ...)
```
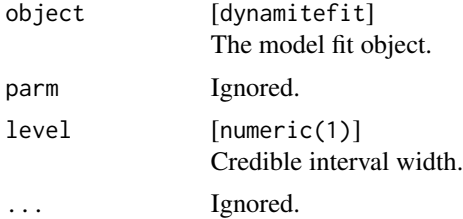

#### Value

The rows of the resulting matrix will be named using the following logic: {parameter}\_{time}\_{category}\_{group} where parameter is the name of the parameter, time is the time index of the parameter, category specifies the level of the response the parameter is related to if the response is categorical, and group determines which group of observations the parameter is related to in the case of random effects and loadings. Non-applicable fields in the this syntax are set to NA.

### See Also

Model outputs [as.data.frame.dynamitefit\(](#page-2-1)), [as.data.table.dynamitefit\(](#page-6-1)), [as\\_draws\\_df.dynamitefit\(](#page-7-2)), [coef.dynamitefit\(](#page-11-1)), [dynamite\(](#page-13-1)), [get\\_code\(](#page-26-1)), [get\\_data\(](#page-27-1)), [get\\_parameter\\_dims\(](#page-28-1)), [get\\_parameter\\_names\(](#page-30-1)), [get\\_parameter\\_types\(](#page-31-1)), [ndraws.dynamitefit\(](#page-41-1)), [nobs.dynamitefit\(](#page-41-2))

#### Examples

data.table::setDTthreads(1) # For CRAN confint(gaussian\_example\_fit, level = 0.9)

<span id="page-13-1"></span>dynamite *Estimate a Bayesian Dynamic Multivariate Panel Model*

#### **Description**

Fit a Bayesian dynamic multivariate panel model (DMPM) using Stan for Bayesian inference. The dynamite package supports a wide range of distributions and allows the user to flexibly customize the priors for the model parameters. The dynamite model is specified using standard R formula syntax via [dynamiteformula\(\)](#page-17-1). For more information and examples, see 'Details' and the package vignettes.

The formula method returns the model definition as a quoted expression.

Information on the estimated dynamite model can be obtained via print including the following: The model formula, the data, the smallest effective sample sizes, largest Rhat and summary statistics of the time- and group-invariant model parameters.

The summary method provides statistics of the posterior samples of the model; this is an alias of  $as.data.$  frame.dynamitefit() with summary = TRUE.

#### Usage

```
dynamite(
 dformula,
  data,
 time,
  group = NULL,priors = NULL,
 backend = "rstan",
  verbose = TRUE,
```
<span id="page-13-0"></span>

#### <span id="page-14-0"></span>dynamite that the contract of the contract of the contract of the contract of the contract of the contract of the contract of the contract of the contract of the contract of the contract of the contract of the contract of

```
verbose_stan = FALSE,
 stanc_options = list("O0"),
 threads_per_chain = 1L,
 grainsize = NULL,
 custom_stan_model = NULL,
 debug = NULL,
  ...
\mathcal{L}## S3 method for class 'dynamitefit'
formula(x, ...)
## S3 method for class 'dynamitefit'
print(x, full\_diagnostics = FALSE, ...)## S3 method for class 'dynamitefit'
summary(object, ...)
```
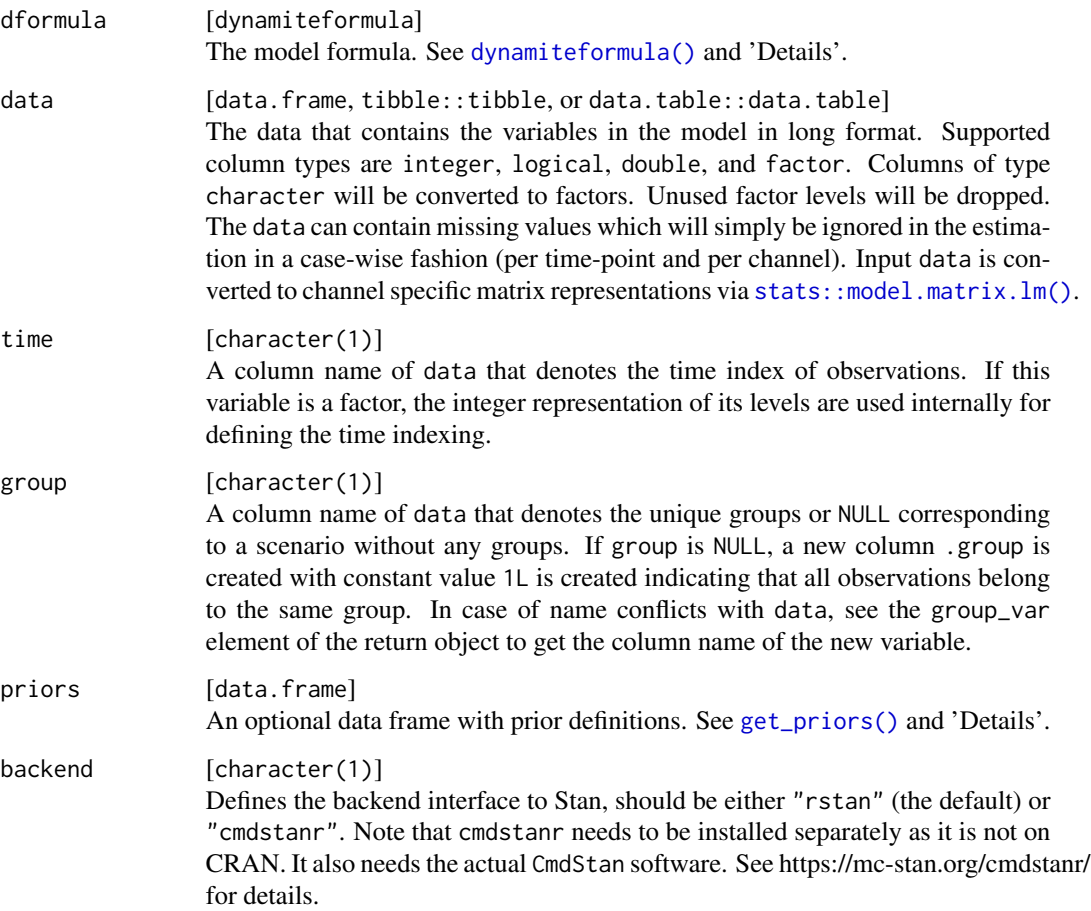

<span id="page-15-0"></span>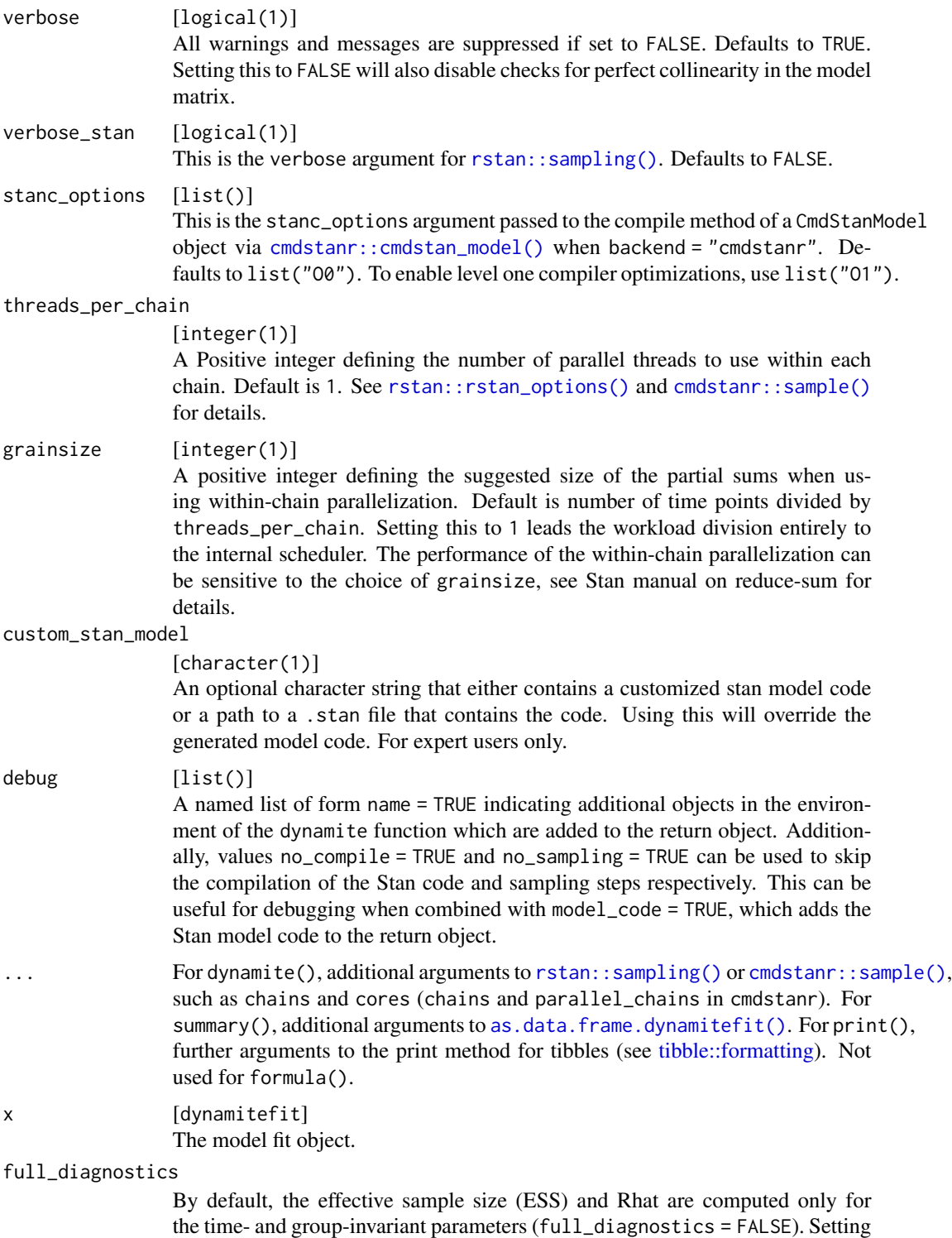

the time- and group-invariant parameters (full\_diagnostics = FALSE). Setting this to TRUE computes ESS and Rhat values for all model parameters, which can take some time for complex models.

#### <span id="page-16-0"></span>dynamite that the contract of the contract of the contract of the contract of the contract of the contract of the contract of the contract of the contract of the contract of the contract of the contract of the contract of

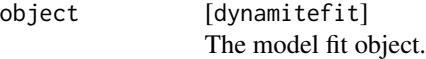

#### Details

The best-case scalability of dynamite in terms of data size should be approximately linear in terms of number of time points and and number of groups, but as wall-clock time of the MCMC algorithms provided by Stan can depend on the discrepancy of the data and the model (and the subsequent shape of the posterior), this can vary greatly.

#### Value

dynamite returns a dynamitefit object which is a list containing the following components:

- stanfit A stanfit object, see [rstan::sampling\(\)](#page-0-0) for details.
- dformulas A list of dynamiteformula objects for internal use.
- data A processed version of the input data.
- data\_name Name of the input data object.
- stan A list containing various elements related to Stan model construction and sampling.
- group\_var Name of the variable defining the groups.
- time\_var Name of the variable defining the time index.
- priors Data frame containing the used priors.
- backend Either "rstan" or "cmdstanr" indicating which package was used in sampling.
- call

Original function call as an object of class call.

formula returns a quoted expression.

print returns x invisibly.

summary returns a data.frame.

#### References

Santtu Tikka and Jouni Helske (2023). dynamite: An R Package for Dynamic Multivariate Panel Models. arXiv preprint, <https://arxiv.org/abs/2302.01607>.

Jouni Helske and Santtu Tikka (2022). Estimating Causal Effects from Panel Data with Dynamic Multivariate Panel Models. SocArxiv preprint, <https://osf.io/preprints/socarxiv/mdwu5/>.

#### See Also

Model fitting [get\\_priors\(](#page-31-2)), [update.dynamitefit\(](#page-55-1))

Model formula construction [dynamiteformula\(](#page-17-1)), [lags\(](#page-33-1)), [lfactor\(](#page-34-1)), [random\\_spec\(](#page-53-1)), [splines\(](#page-54-1))

```
Model outputs as.data.frame.dynamitefit(), as.data.table.dynamitefit(), as_draws_df.dynamitefit(),
coef.dynamitefit(), confint.dynamitefit(), get_code(), get_data(), get_parameter_dims(),
get_parameter_names(), get_parameter_types(), ndraws.dynamitefit(), nobs.dynamitefit()
```
#### Examples

data.table::setDTthreads(1) # For CRAN

```
# Please update your rstan and StanHeaders installation before running
# on Windows
if (!identical(.Platform$OS.type, "windows")) {
 fit <- dynamite(
   dformula = obs(y \sim -1 + varying(\sim x), family = "gaussian") +
      lags(type = "varying") +
      splines(df = 20),
    gaussian_example,
    "time",
    "id",
   chains = 1,
   refresh = 0)
}
data.table::setDTthreads(1) # For CRAN
formula(gaussian_example_fit)
data.table::setDTthreads(1) # For CRAN
print(gaussian_example_fit)
data.table::setDTthreads(1) # For CRAN
summary(gaussian_example_fit,
 types = "beta",
 probs = c(0.05, 0.1, 0.9, 0.95)
)
```
<span id="page-17-1"></span>dynamiteformula *Model formula for* dynamite

#### Description

Defines a new observational or a new auxiliary channel for the model using standard R formula syntax. Formulas of individual response variables can be joined together via +. See 'Details' and the package vignette for more information. The function obs is a shorthand alias for dynamiteformula, and aux is a shorthand alias for dynamiteformula(formula, family = "deterministic").

<span id="page-17-0"></span>

### dynamiteformula 19

### Usage

```
dynamiteformula(formula, family)
obs(formula, family)
aux(formula)
## S3 method for class 'dynamiteformula'
e1 + e2
## S3 method for class 'dynamiteformula'
print(x, \ldots)
```
### Arguments

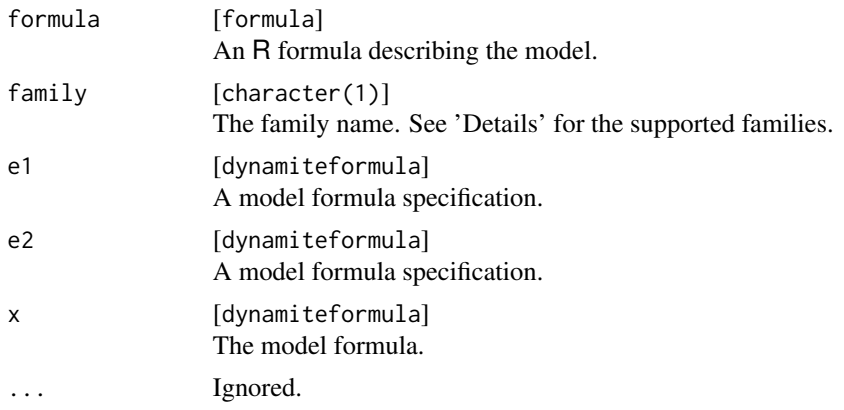

### Details

Currently the dynamite package supports the following distributions for the observations:

- Categorical: categorical (with a softmax link using the first category as reference). See the documentation of the categorical\_logit\_glm in the Stan function reference manual (https://mc-stan.org/users/documentation/).
- Multinomial: multinomial (softmax link, first category is reference).
- Gaussian: gaussian (identity link, parameterized using mean and standard deviation).
- Multivariate Gaussian: mvgaussian (identity link, parameterized using mean vector, standard deviation vector and the Cholesky decomposition of the correlation matrix).
- Poisson: poisson (log-link, with an optional known offset variable).
- Negative-binomial: negbin (log-link, using mean and dispersion parameterization, with an optional known offset variable). See the documentation on NegBinomial2 in the Stan function reference manual.
- Bernoulli: bernoulli (logit-link).
- Binomial: binomial (logit-link).
- Exponential: exponential (log-link).
- Gamma: gamma (log-link, using mean and shape parameterization).
- Beta: beta (logit-link, using mean and precision parameterization).
- Student t: student (identity link, parametrized using degrees of freedon, location and scale)

The models in the **dynamite** package are defined by combining the channel-specific formulas defined via R formula syntax. Each channel is defined via the obs function, and the channels are combined with +. For example a formula  $obs(y \sim \text{lag}(x))$ , family = "gaussian") + obs( $x \sim z$ , family = "poisson") defines a model with two channels; first we declare that y is a gaussian variable depending on a previous value of  $x \left( \frac{\text{lag}(x)}{x} \right)$ , and then we add a second channel declaring x as Poisson distributed depending on some exogenous variable z (for which we do not define any distribution).

Number of trials for binomial channels should be defined via a trials model component, e.g.,  $obs(y \sim x + trials(n))$ , family = "binomial"), where n is a data variable defining the number of trials. For multinomial channels, the number of trials is automatically defined to be the sum of the observations over the categories, but can also be defined using the trials component, for example for prediction.

Multivariate channels are defined by providing a single formula for all components or by providing component-specific formulas separated by a |. The response variables that correspond to the components should be joined by  $c()$ . For instance, the following would define  $c(y1, y2)$  as multivariate gaussian with x as a predictor for the mean of the first component and x and z as predictors for the mean of the second component:  $obs(c(y1, y2) \sim x | x + z$ , family = "mvgaussian"). A multinomial channel should only have a single formula.

In addition to declaring response variables via obs, we can also use the function aux to define auxiliary channels which are deterministic functions of other variables. The values of auxiliary variables are computed dynamically during prediction, making the use of lagged values and other transformations possible. The function aux also does not use the family argument, which is automatically set to deterministic and is a special channel type of obs. Note that lagged values of deterministic aux channels do not imply fixed time points. Instead they must be given starting values using a special function init that directly initializes the lags to specified values, or by past which computes the initial values based on an R expression. Both init and past should appear on the right hand side of the model formula, separated from the primary defining expression via |.

The formula within obs can also contain an additional special function varying, which defines the time-varying part of the model equation, in which case we could write for example  $obs(x \sim z +$ varying( $\sim$  -1 + w), family = "poisson"), which defines a model equation with a constant intercept and time-invariant effect of z, and a time-varying effect of w. We also remove the duplicate intercept with -1 in order to avoid identifiability issues in the model estimation (we could also define a time varying intercept, in which case we would write  $obs(x - 1 + z + varying(\sim w)$ , family = "poisson)). The part of the formula not wrapped with varying is assumed to correspond to the fixed part of the model, so obs(x  $\sim$  z + varying( $\sim$  -1 + w), family = "poisson") is actually identical to obs(x  $\sim$  $-1$  + fixed(~ z) + varying(~  $-1$  + w), family = "poisson") and obs(x ~ fixed(~ z) + varying(~  $-1 + w$ , family = "poisson").

When defining varying effects, we also need to define how the these time-varying regression coefficient behave. For this, a splines component should be added to the model, e.g.,  $obs(x \sim varying(\sim -1 + w)$ , family = "pointlest" defines a cubic B-spline with 10 degrees of freedom for the time-varying coefficient corresponding to the w. If the model contains multiple time-varying coefficients, same spline basis is used for all coefficients, with unique spline coefficients and their standard deviation.

#### <span id="page-20-0"></span>dynamiteformula 21

If the desired model contains lagged predictors of each response in each channel, these can be quickly added to the model as either time-invariant or time-varying predictors via [lags\(\)](#page-33-1) instead of writing them manually for each channel.

It is also possible to define group-specific (random) effects term using the special syntax random() similarly as varying(). For example, random( $\sim$ 1) leads to a model where in addition to the common intercept, each individual/group has their own intercept with zero-mean normal prior and unknown standard deviation analogously with the typical mixed models. An additional model component [random\\_spec\(\)](#page-53-1) can be used to define whether the random effects are allowed to correlate within and across channels and whether to use centered or noncentered parameterization for the random effects.

#### Value

A dynamiteformula object.

#### See Also

Model formula construction [dynamite\(](#page-13-1)), [lags\(](#page-33-1)), [lfactor\(](#page-34-1)), [random\\_spec\(](#page-53-1)), [splines\(](#page-54-1))

```
data.table::setDTthreads(1) # For CRAN
# A single gaussian response channel with a time-varying effect of 'x',
# and a time-varying effect of the lag of 'y' using B-splines with
# 20 degrees of freedom for the coefficients of the time-varying terms.
obs(y \sim -1 + varying(\sim x), family = "gaussian") +
 lags(type = "varying") +splines(df = 20)# A two-channel categorical model with time-invariant predictors
# here, lag terms are specified manually
obs(x \sim z + \text{lag}(x) + \text{lag}(y)), family = "categorical") +
 obs(y \sim z + \log(x) + \log(y)), family = "categorical")
# The same categorical model as above, but with the lag terms
# added using 'lags'
obs(x \sim z, family = "categorical") +
 obs(y \sim z, family = "categorical") +
 lags(type = "fixed")# A multichannel model with a gaussian, Poisson and a Bernoulli response and
# an auxiliary channel for the logarithm of 'p' plus one
obs(g - lag(g) + lag(logp)), family = "gaussian") +
 obs(p - lag(g) + lag(logp) + lag(b), family = "poisson") +obs(b \sim \text{lag}(b) \times \text{lag}(\text{log}p) + \text{lag}(b) \times \text{lag}(g), family = "bernoulli") +
 aux(numeric(logp) \sim log(p + 1))data.table::setDTthreads(1) # For CRAN
obs(y \sim x, family = "gaussian") + obs(z \sim w, family = "exponential")
data.table::setDTthreads(1) # For CRAN
```

```
x \leftarrow obs(y \sim x + random(\sim 1 + \text{lag}(d)), \text{ family} = "gaussian") +obs(z \sim varying(\sim w), family = "exponential") +
  aux(numeric(d) ~ ~ log(y) ~ | ~ init(c(\theta, 1))) +lags(k = 2) +splines(df = 5) +random_spec(correlated = FALSE)
print(x)
```
<span id="page-21-1"></span>fitted.dynamitefit *Extract Fitted Values of a Dynamite Model*

### Description

Fitted values for a dynamitefit object, i.e.,  $E(y_t|newdata, \theta)$  where  $\theta$  contains all the model parameters. See also [predict.dynamitefit\(\)](#page-49-1) for multi-step predictions.

### Usage

```
## S3 method for class 'dynamitefit'
fitted(object, newdata = NULL, n_{draws} = NULL, expand = TRUE, df = TRUE, ...)
```
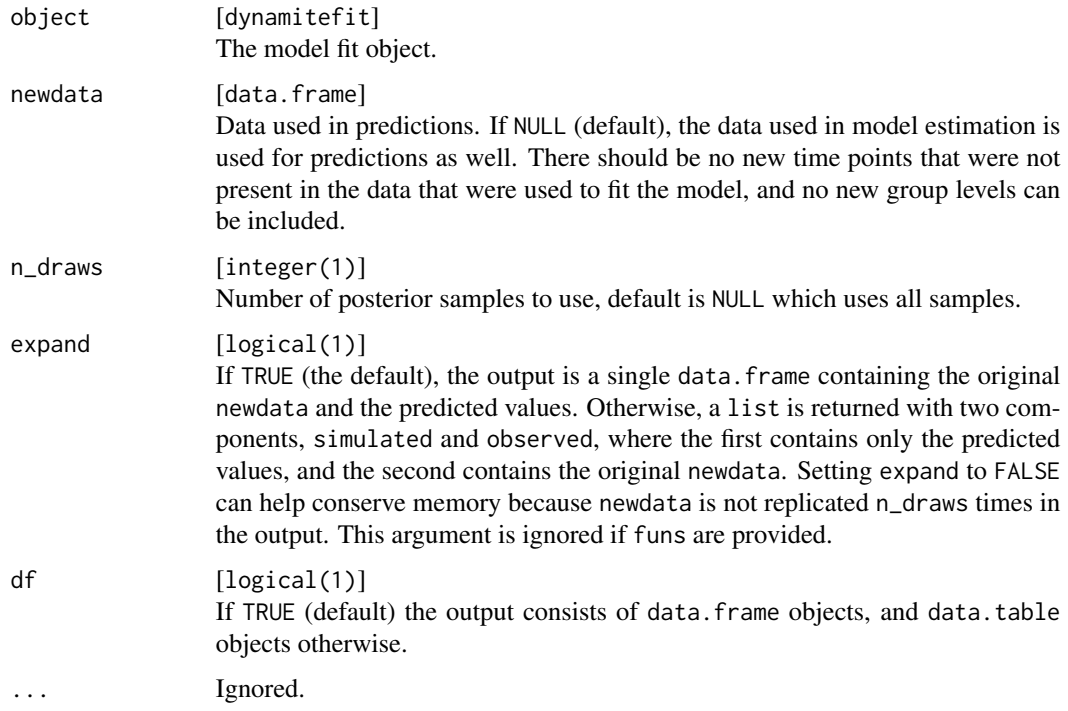

<span id="page-21-0"></span>

### <span id="page-22-0"></span>Value

A data.frame containing the fitted values.

#### See Also

Obtaining predictions [predict.dynamitefit\(](#page-49-1))

```
data.table::setDTthreads(1) # For CRAN
fitted(gaussian_example_fit, n_draws = 2L)
set.seed(1)
# Please update your rstan and StanHeaders installation before running
# on Windows
if (!identical(.Platform$OS.type, "windows")) {
 fit <- dynamite(
    dformula = obs(LakeHuron \sim 1, "gaussian") + lags(),data = data.frame(LakeHuron, time = seq_len(length(LakeHuron)), id = 1),
   time = "time",
   group = "id",chains = 1,
   refresh = 0
 )
 if (requireNamespace("dplyr") &&
    requireNamespace("tidyr") &&
    base::getRversion() >= "4.1.0") {
    # One-step ahead samples (fitted values) from the posterior
    # (first time point is fixed due to lag in the model):
    fitted(fit) |>
     dplyr::filter(time > 2) |>
     ggplot2::ggplot(ggplot2::aes(time, LakeHuron_fitted, group = .draw)) +
     ggplot2::geom\_line(alpha = 0.5) +# observed values
     ggplot2::geom_line(ggplot2::aes(y = LakeHuron), colour = "tomato") +
     ggplot2::theme_bw()
    # Posterior predictive distribution given the first time point:
    predict(fit, type = "mean") |>
      dplyr::filter(time > 2) |>
     ggplot2::ggplot(ggplot2::aes(time, LakeHuron_mean, group = .draw)) +
     ggplot2::geom\_line(alpha = 0.5) +
     # observed values
     ggplot2::geom_line(ggplot2::aes(y = LakeHuron), colour = "tomato") +
     ggplot2::theme_bw()
 }
 }
```
<span id="page-23-2"></span><span id="page-23-0"></span>

### Description

Simulated data containing gaussian response variables with two covariates. The dataset was generated from a model with time-varying effects of covariate x and the lagged value of the response variable, time-varying intercept, and time-invariant effect of covariate z. The time-varying coefficients vary according to a spline with 20 degrees of freedom.

#### Usage

gaussian\_example

#### Format

A data frame with 3000 rows and 5 variables:

- y The response variable.
- x A continuous covariate.
- z A binary covariate.
- id Variable defining individuals (1 to 50).

time Variable defining the time point of the measurement (1 to 30).

#### Source

The data was generated according to a script in [https://github.com/ropensci/dynamite/blob/](https://github.com/ropensci/dynamite/blob/main/data-raw/gaussian_example.R) [main/data-raw/gaussian\\_example.R](https://github.com/ropensci/dynamite/blob/main/data-raw/gaussian_example.R)

### See Also

Example models [categorical\\_example\\_fit](#page-10-1), [categorical\\_example](#page-9-1), [gaussian\\_example\\_fit](#page-23-1), [gaussian\\_simulation\\_fit](#page-25-1), [multichannel\\_example\\_fit](#page-39-1), [multichannel\\_example](#page-39-2)

<span id="page-23-1"></span>gaussian\_example\_fit *Model Fit for the Simulated Data of Gaussian Responses*

### <span id="page-24-0"></span>gaussian\_example\_fit 25

#### Description

A dynamitefit object obtained by running dynamite on the gaussian\_example dataset as

```
set.seed(1)
library(dynamite)
gaussian_example_fit <- dynamite(
 obs(y \sim -1 + z + varying(\sim x + lag(y)) + random(\sim1), family = "gaussian") +
   random_spec() + splines(df = 20),
  data = gaussian_example,
  time = "time",
  group = "id",iter = 2000,warmup = 1000,
  thin = 10,
 chains = 2,
 cores = 2,refresh = 0,
 save_warmup = FALSE,
 pars = c("omega_alpha_1_y", "omega_raw_alpha_y", "nu_raw", "nu", "L",
    "sigma_nu", "a_y"),
  include = FALSE
)
```
Note the very small number of samples due to size restrictions on CRAN.

#### Usage

gaussian\_example\_fit

### Format

A dynamitefit object.

#### Source

The data was generated according to a script in [https://github.com/ropensci/dynamite/blob/](https://github.com/ropensci/dynamite/blob/main/data-raw/gaussian_example_fit.R) [main/data-raw/gaussian\\_example\\_fit.R](https://github.com/ropensci/dynamite/blob/main/data-raw/gaussian_example_fit.R)

### See Also

Example models [categorical\\_example\\_fit](#page-10-1), [categorical\\_example](#page-9-1), [gaussian\\_example](#page-23-2), [gaussian\\_simulation\\_fit](#page-25-1), [multichannel\\_example\\_fit](#page-39-1), [multichannel\\_example](#page-39-2)

```
gaussian_simulation_fit
```
*Model Fit for the time-varying example in the* dynamite\_simulation *Vignette*

#### Description

A dynamitefit object obtained by running dynamite with the "Fixed\_param" algorithm on the specified inits in the example.

```
set.seed(1)
library(dynamite)
gaussian_simulation_fit <- dynamite(
  dformula = f,
 data = d,time = "time",
  group = "id",chains = 1,
  iter = 1,algorithm = "Fixed_param",
  init = list(init),
\lambda
```
#### Usage

gaussian\_simulation\_fit

### Format

A dynamitefit object.

#### Source

The data was generated according to a script in [https://github.com/ropensci/dynamite/blob/](https://github.com/ropensci/dynamite/blob/main/data-raw/gaussian_simulation_fit.R) [main/data-raw/gaussian\\_simulation\\_fit.R](https://github.com/ropensci/dynamite/blob/main/data-raw/gaussian_simulation_fit.R)

### See Also

Example models [categorical\\_example\\_fit](#page-10-1), [categorical\\_example](#page-9-1), [gaussian\\_example\\_fit](#page-23-1), [gaussian\\_example](#page-23-2), [multichannel\\_example\\_fit](#page-39-1), [multichannel\\_example](#page-39-2)

<span id="page-26-1"></span><span id="page-26-0"></span>

### Description

Returns the Stan code of the model. Mostly useful for debugging or for building a customized version of the model.

### Usage

```
get_code(x, ...)
## S3 method for class 'dynamiteformula'
get_code(x, data, time, group = NULL, blocks = NULL, ...)
## S3 method for class 'dynamitefit'
get\_code(x, blocks = NULL, ...)
```
### Arguments

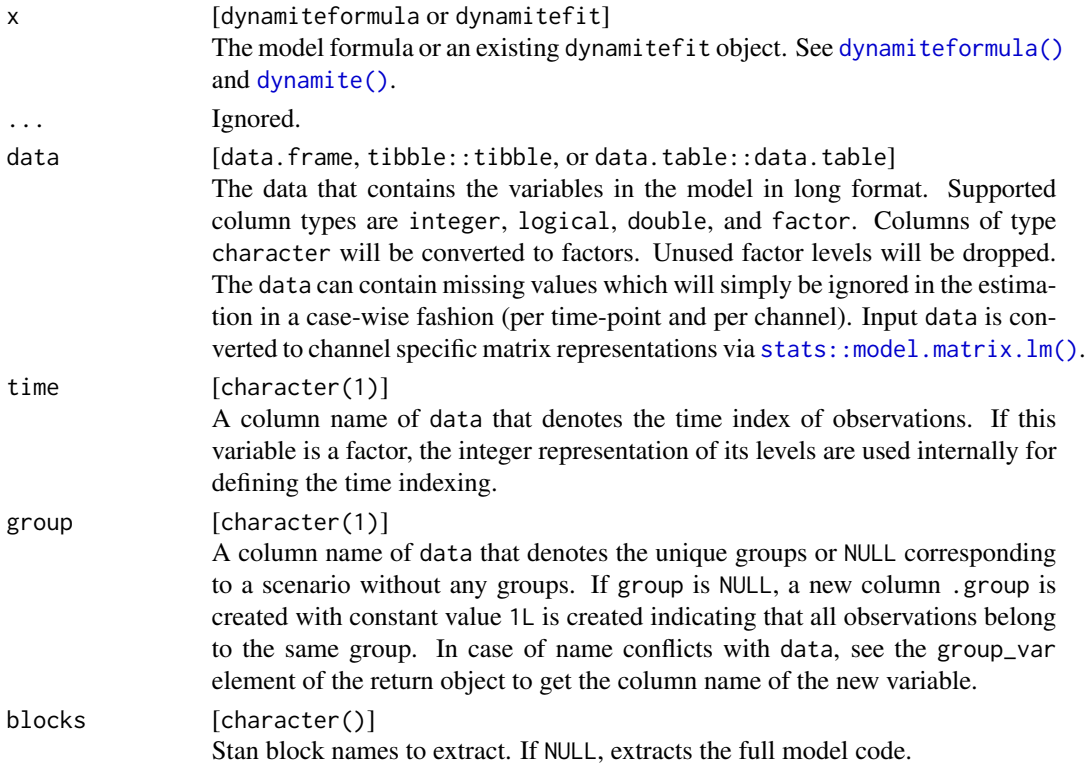

### Value

The Stan model blocks as a character string.

### See Also

```
Model outputs as.data.frame.dynamitefit(), as.data.table.dynamitefit(), as_draws_df.dynamitefit(),
coef.dynamitefit(), confint.dynamitefit(), dynamite(), get_data(), get_parameter_dims(),
get_parameter_names(), get_parameter_types(), ndraws.dynamitefit(), nobs.dynamitefit()
```
### Examples

```
data.table::setDTthreads(1) # For CRAN
d \le data.frame(y = rnorm(10), x = 1:10, time = 1:10, id = 1)
cat(get\_code(obs(y \sim x, family = "gaussian"),data = d, time = "time", group = "id"))
# same as
cat(dynamite(obs(y < x, family = "gaussian"),data = d, time = "time", group = "id",debug = list(model\_code = TRUE, no\_compile = TRUE))$model_code)
```
<span id="page-27-1"></span>get\_data *Extract the Model Data of the Dynamite Model*

#### Description

Returns the input data to the Stan model. Mostly useful for debugging.

#### Usage

```
get\_data(x, \ldots)## S3 method for class 'dynamiteformula'
get_data(x, data, time, group = NULL, ...)## S3 method for class 'dynamitefit'
get_data(x, ...)
```
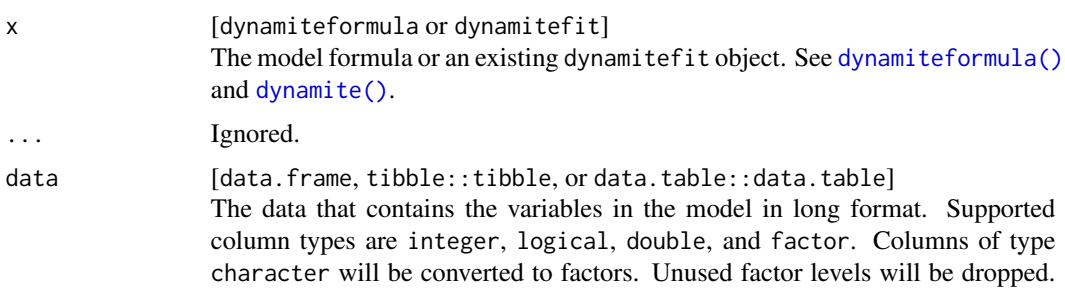

<span id="page-27-0"></span>

<span id="page-28-0"></span>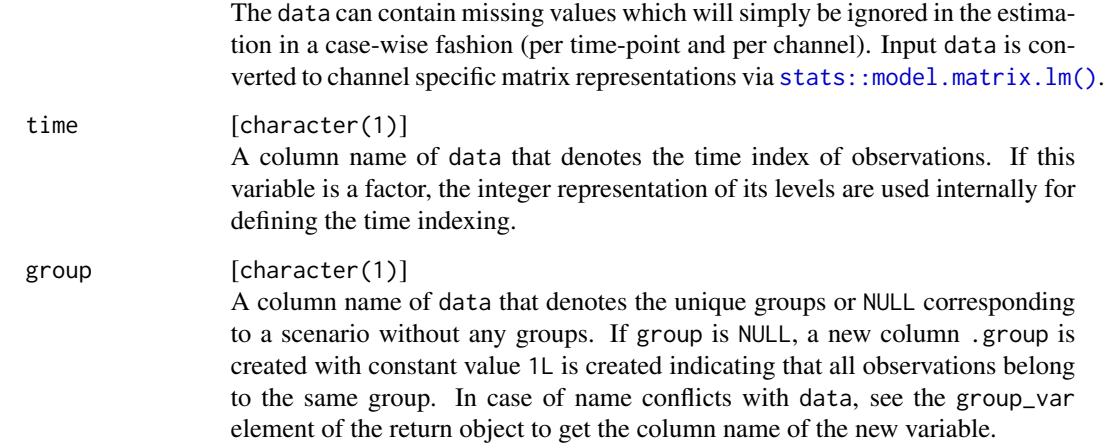

#### Value

A list containing the input data to Stan.

#### See Also

```
Model outputs as.data.frame.dynamitefit(), as.data.table.dynamitefit(), as_draws_df.dynamitefit(),
coef.dynamitefit(), confint.dynamitefit(), dynamite(), get_code(), get_parameter_dims(),
get_parameter_names(), get_parameter_types(), ndraws.dynamitefit(), nobs.dynamitefit()
```
### Examples

```
data.table::setDTthreads(1) # For CRAN
d <- data.frame(y = rnorm(10), x = 1:10, time = 1:10, id = 1)
str(get_data(obs(y \sim x, family = "gaussian"),data = d, time = "time", group = "id"))
```
<span id="page-28-1"></span>get\_parameter\_dims *Get Parameter Dimensions of the Dynamite Model*

#### Description

Extracts the names and dimensions of all parameters used in the dynamite model. See also [get\\_parameter\\_types\(\)](#page-31-1) and [get\\_parameter\\_names\(\)](#page-30-1). The returned dimensions match those of the stanfit element of the dynamitefit object. When applied to dynamiteformula objects, the model is compiled and sampled for 1 iteration to get the parameter dimensions.

### Usage

```
get_parameter_dims(x, ...)
## S3 method for class 'dynamiteformula'
get_parameter_dims(x, data, time, group = NULL, ...)
## S3 method for class 'dynamitefit'
get_parameter_dims(x, ...)
```
#### Arguments

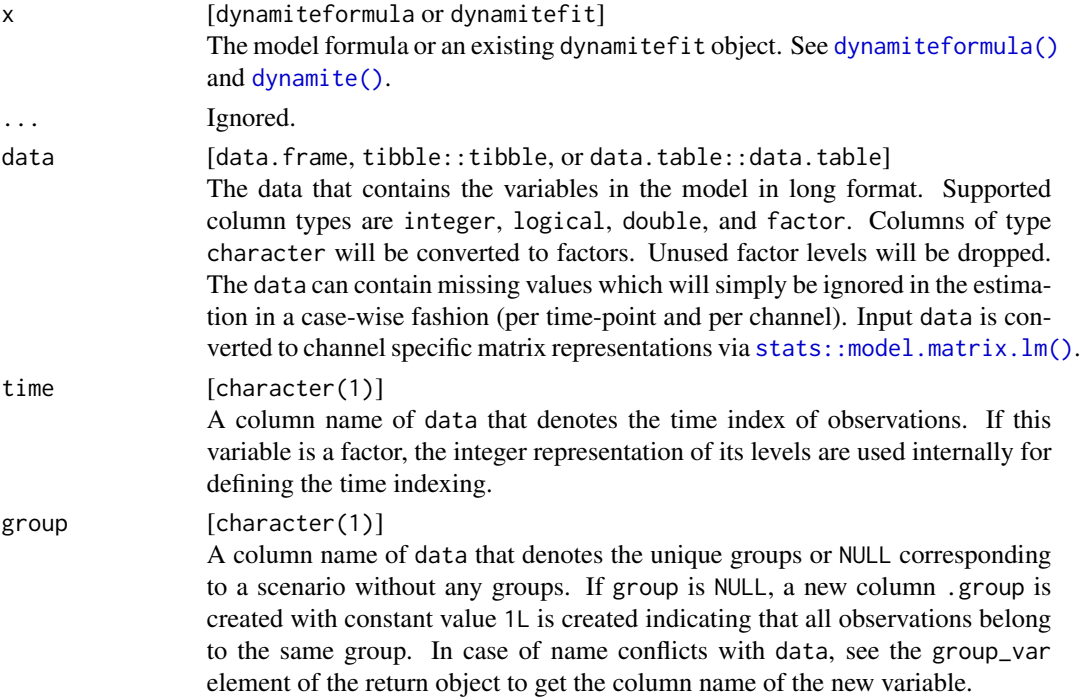

#### Value

A named list with all parameter dimensions of the input model.

#### See Also

```
Model outputs as.data.frame.dynamitefit(), as.data.table.dynamitefit(), as_draws_df.dynamitefit(),
coef.dynamitefit(), confint.dynamitefit(), dynamite(), get_code(), get_data(), get_parameter_names(),
get_parameter_types(), ndraws.dynamitefit(), nobs.dynamitefit()
```

```
data.table::setDTthreads(1) # For CRAN
get_parameter_dims(multichannel_example_fit)
```
<span id="page-29-0"></span>

<span id="page-30-1"></span><span id="page-30-0"></span>get\_parameter\_names *Get Parameter Names of the Dynamite Model*

#### Description

Extracts all parameter names of used in the dynamitefit object.

#### Usage

```
get_parameter_names(x, types = NULL, ...)
## S3 method for class 'dynamitefit'
get\_parameter\_names(x, types = NULL, ...)
```
#### Arguments

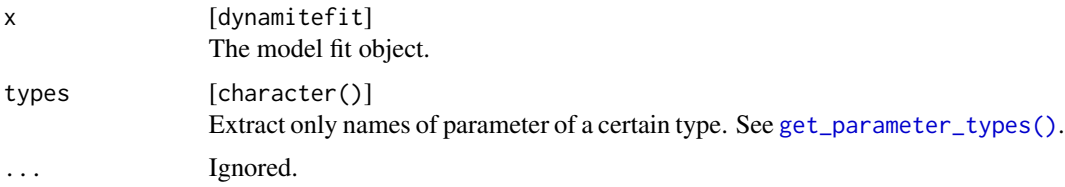

### Details

The naming of parameters generally follows style where the name starts with the parameter type (e.g. beta for time-invariant regression coefficient), followed by underscore and the name of the response variable, and in case of time-invariant, time-varying or random effect, the name of the predictor. An exception to this is spline coefficients omega, which also contain the number denoting the knot number.

### Value

A character vector with parameter names of the input model.

#### See Also

Model outputs [as.data.frame.dynamitefit\(](#page-2-1)), [as.data.table.dynamitefit\(](#page-6-1)), [as\\_draws\\_df.dynamitefit\(](#page-7-2)), [coef.dynamitefit\(](#page-11-1)), [confint.dynamitefit\(](#page-12-1)), [dynamite\(](#page-13-1)), [get\\_code\(](#page-26-1)), [get\\_data\(](#page-27-1)), [get\\_parameter\\_dims\(](#page-28-1)), [get\\_parameter\\_types\(](#page-31-1)), [ndraws.dynamitefit\(](#page-41-1)), [nobs.dynamitefit\(](#page-41-2))

#### Examples

data.table::setDTthreads(1) # For CRAN get\_parameter\_names(multichannel\_example\_fit) <span id="page-31-1"></span><span id="page-31-0"></span>get\_parameter\_types *Get Parameter Types of the Dynamite Model*

#### **Description**

Extracts all parameter types of used in the dynamitefit object. See [as.data.frame.dynamitefit\(\)](#page-2-1) for explanations of different types.

#### Usage

```
get_parameter_types(x, ...)
```
## S3 method for class 'dynamitefit' get\_parameter\_types(x, ...)

#### Arguments

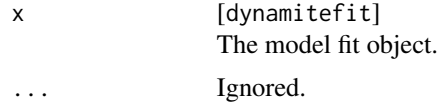

### Value

A character vector with all parameter types of the input model.

#### See Also

```
as.data.frame.dynamitefit(as.data.table.dynamitefit(as_draws_df.dynamitefit(),
coef.dynamitefit(), confint.dynamitefit(), dynamite(), get_code(), get_data(), get_parameter_dims(),
get_parameter_names(), ndraws.dynamitefit(), nobs.dynamitefit()
```
#### Examples

```
data.table::setDTthreads(1) # For CRAN
get_parameter_types(multichannel_example_fit)
```
<span id="page-31-2"></span>get\_priors *Get Prior Definitions of a Dynamite Model*

### Description

Extracts the priors used in the dynamite model as a data frame. You can then alter the priors by changing the contents of the prior column and supplying this data frame to dynamite function using the argument priors. See vignettes for details.

#### <span id="page-32-0"></span>get\_priors 33

### Usage

```
get_priors(x, ...)
## S3 method for class 'dynamiteformula'
get_priors(x, data, time, group = NULL, ...)
## S3 method for class 'dynamitefit'
get_priors(x, ...)
```
### Arguments

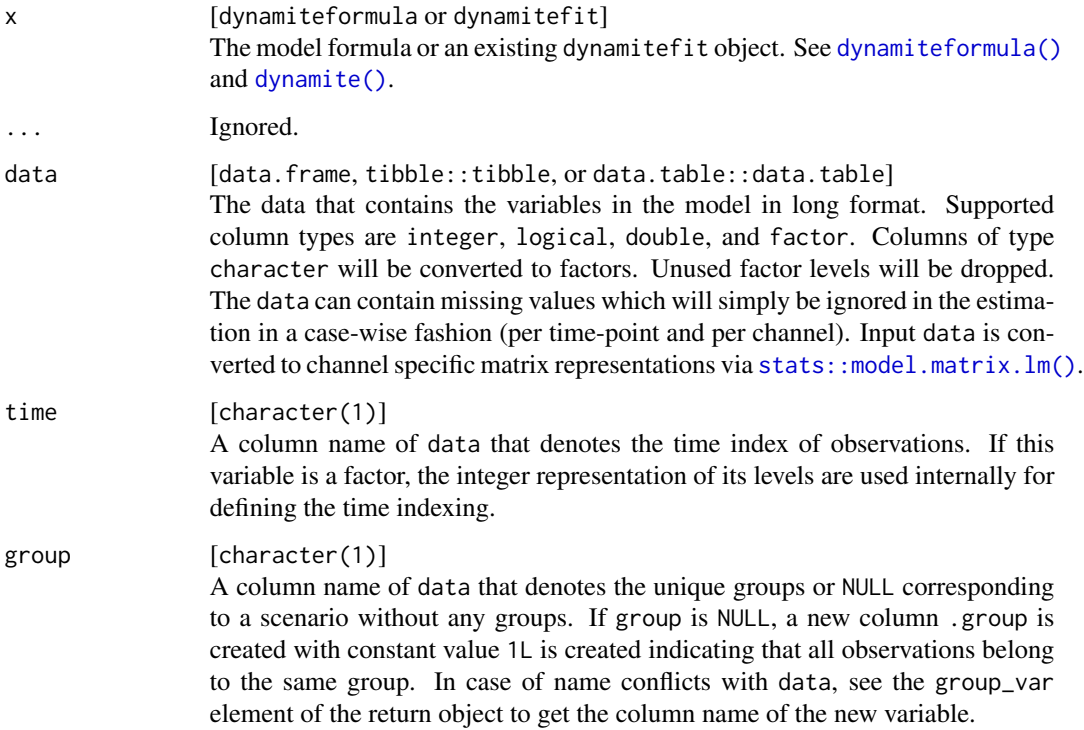

### Value

A data.frame containing the prior definitions.

### Note

Only the prior column of the output should be altered when defining the user-defined priors for the dynamite.

### See Also

Model fitting [dynamite\(](#page-13-1)), [update.dynamitefit\(](#page-55-1))

#### Examples

```
data.table::setDTthreads(1) # For CRAN
d \le data.frame(y = rnorm(10), x = 1:10, time = 1:10, id = 1)
get\_priors(obs(y \sim x, family = "gaussian"),data = d, time = "time", group = "id")
```
<span id="page-33-1"></span>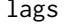

Add Lagged Responses as Predictors to Each Channel of a Dynamite *Model*

#### Description

Adds the lagged value of the response of each channel specified via [dynamiteformula\(\)](#page-17-1) as a predictor to each channel. The added predictors can be either time-varying or time-invariant.

### Usage

 $lags(k = 1L, type = c("fixed", "varying", "random"))$ 

#### Arguments

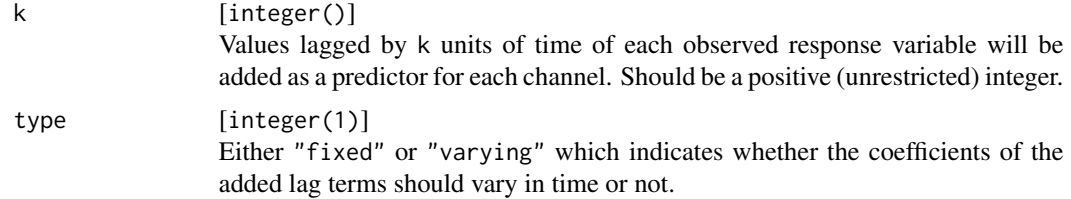

#### Value

An object of class lags.

### See Also

Model formula construction [dynamiteformula\(](#page-17-1)), [dynamite\(](#page-13-1)), [lfactor\(](#page-34-1)), [random\\_spec\(](#page-53-1)), [splines\(](#page-54-1))

```
data.table::setDTthreads(1) # For CRAN
obs(y \sim -1 + varying(\sim x), family = "gaussian") +
  lags(type = "varying") + splines(df = 20)# A two-channel categorical model with time-invariant predictors
# here, lag terms are specified manually
obs(x \sim z + \text{lag}(x) + \text{lag}(y)), family = "categorical") +
  obs(y \sim z + lag(x) + lag(y), family = "categorical")
```
<span id="page-33-0"></span>

#### <span id="page-34-0"></span>lfactor 35

```
# The same categorical model as above, but with the lag terms
# added using 'lags'
obs(x \sim z, family = "categorical") +
  obs(y \sim z, family = "categorical") +
  lags(type = "fixed")
```
<span id="page-34-1"></span>lfactor *Define a Common Latent Factor for the Dynamite Model.*

#### Description

This function can be used as part of [dynamiteformula\(\)](#page-17-1) to define a common latent factor component. The latent factor is modeled as a spline similarly as a time-varying intercept, but instead of having equal effect on each group, there is an additional loading variable for each group so that in the linear predictor we have a term  $\lambda_i \psi_t$  for each group i. In order to keep the full factor loadings  $\lambda$ , the latent factor  $\psi$  and the full model identifiable, some restrictions are added to the model. Details will be available in an upcoming paper. This component should be treated as experimental feature.

#### Usage

```
lfactor(
  responses = NULL,
  nonzero_lambda = TRUE,
  correlated = TRUE,
  noncentered_psi = FALSE
\lambda
```
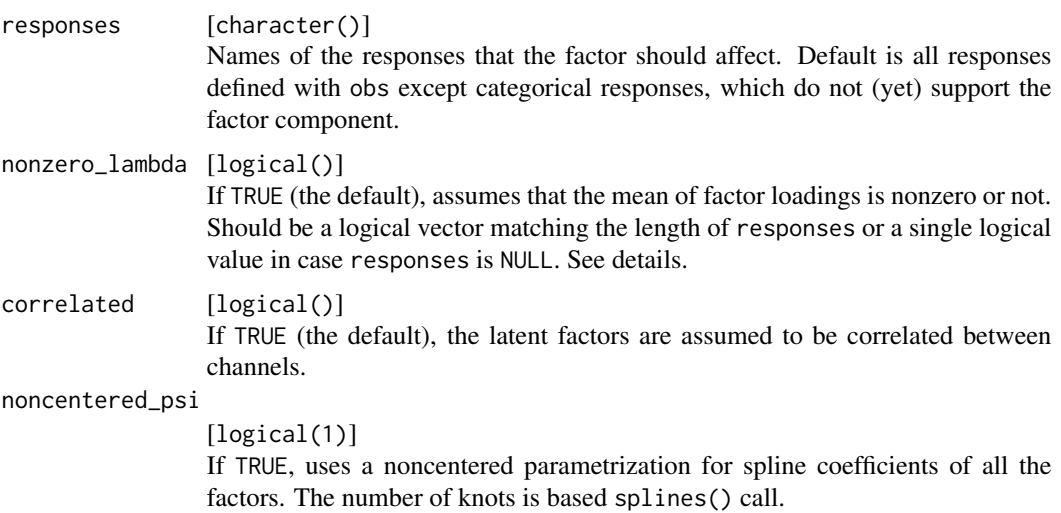

### <span id="page-35-0"></span>Value

An object of class latent\_factor.

### See Also

Model formula construction [dynamiteformula\(](#page-17-1)), [dynamite\(](#page-13-1)), [lags\(](#page-33-1)), [random\\_spec\(](#page-53-1)), [splines\(](#page-54-1))

### Examples

```
data.table::setDTthreads(1) # For CRAN
# three channel model with common factor affecting for responses x and y
obs(y \sim 1, family = "gaussian") +
  obs(x - 1, family = "poisson") +obs(z \sim 1, family = "gaussian") +
 lfactor(
   responses = c("y", "x"), nonzero_lambda = c(TRUE, FALSE),
   correlated = TRUE, noncentered_psi = FALSE
  )
```
### <span id="page-35-1"></span>lfo *Approximate Leave-Future-Out (LFO) Cross-validation*

### Description

Estimates the leave-future-out (LFO) information criterion for dynamite models using Pareto smoothed importance sampling.

### Usage

 $1fo(x, L, verbase = TRUE, k_threshold = 0.7, ...)$ 

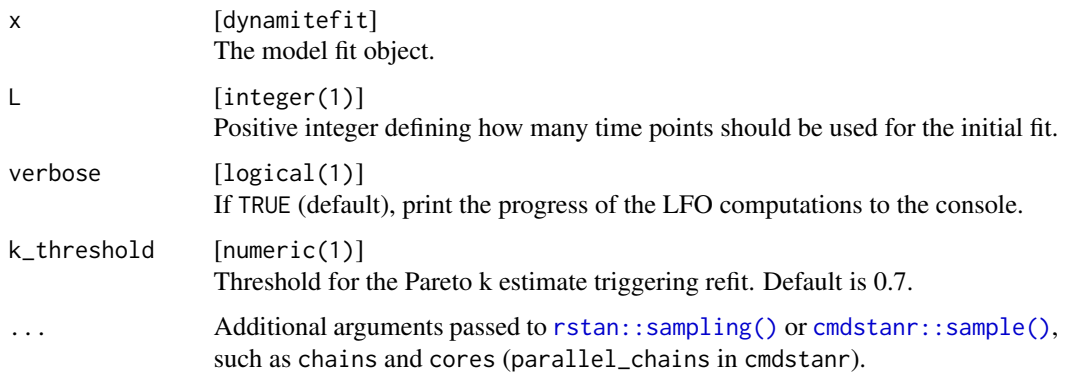

### <span id="page-36-0"></span>Details

For multichannel models, the log-likelihoods of all channels are combined. For models with groups, expected log predictive densities (ELPDs) are computed independently for each group, but the reestimation of the model is triggered if pareto k values of any group exceeds the threshold.

#### Value

An lfo object which is a list with the following components:

• ELPD

Expected log predictive density estimate.

• ELPD\_SE

Standard error of ELPD. This is a crude approximation which does not take into account potential serial correlations.

- pareto\_k Pareto k values.
- refits

Time points where model was re-estimated.

• L

L value used in the LFO estimation.

• k\_threshold

Threshold used in the LFO estimation.

#### References

Paul-Christian Bürkner, Jonah Gabry, and Aki Vehtari (2020). Approximate leave-future-out crossvalidation for Bayesian time series models, Journal of Statistical Computation and Simulation, 90:14, 2499-2523.

### See Also

Model diagnostics [loo.dynamitefit\(](#page-37-1)), [mcmc\\_diagnostics\(](#page-38-1))

```
data.table::setDTthreads(1) # For CRAN
```

```
# Please update your rstan and StanHeaders installation before running
# on Windows
if (!identical(.Platform$OS.type, "windows")) {
 # this gives warnings due to the small number of iterations
 out <- suppressWarnings(
   1fo(gaussian_example\_fit, L = 20, chains = 1, cores = 1)\lambdaout$ELPD
 out$ELPD_SE
}
```
<span id="page-37-1"></span><span id="page-37-0"></span>

#### Description

Estimates the leave-one-out (LOO) information criterion for dynamite models using Pareto smoothed importance sampling with the loo package.

### Usage

```
## S3 method for class 'dynamitefit'
loo(x, separate{\_}channels = FALSE, ...)
```
#### Arguments

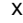

[dynamitefit] The model fit object.

separate\_channels

[logical(1)] If TRUE, computes LOO separately for each channel. This can be useful in diagnosing where the model fails. Default is FALSE, in which case the likelihoods of different channels are combined, i.e., all channels of are left out.

... Ignored.

### Value

An output from [loo::loo\(\)](#page-0-0) or a list of such outputs (if separate\_channels was TRUE).

### References

Aki Vehtari, Andrew, Gelman, and Johah Gabry (2017). Practical Bayesian model evaluation using leave-one-out cross-validation and WAIC. Statistics and Computing. 27(5), 1413–1432.

#### See Also

Model diagnostics [lfo\(](#page-35-1)), [mcmc\\_diagnostics\(](#page-38-1))

```
data.table::setDTthreads(1) # For CRAN
```

```
# Please update your rstan and StanHeaders installation before running
# on Windows
if (!identical(.Platform$OS.type, "windows")) {
 # this gives warnings due to the small number of iterations
 suppressWarnings(loo(gaussian_example_fit))
 suppressWarnings(loo(gaussian_example_fit, separate_channels = TRUE))
}
```
<span id="page-38-1"></span><span id="page-38-0"></span>mcmc\_diagnostics *Diagnostic Values of a Dynamite Model*

### Description

Prints HMC diagnostics, and lists parameters with smallest effective sample sizes and largest Rhat values. See [rstan::check\\_hmc\\_diagnostics\(\)](#page-0-0) and [posterior::default\\_convergence\\_measures\(\)](#page-0-0) for details.

### Usage

```
mcmc_diagnostics(x, n)
```
## S3 method for class 'dynamitefit' mcmc\_diagnostics( $x, n = 3L$ )

### Arguments

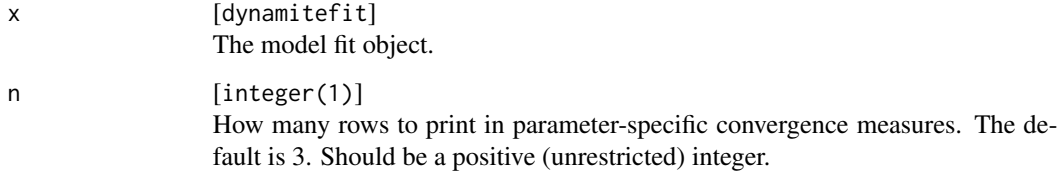

### Value

Returns x (invisibly).

### See Also

Model diagnostics [lfo\(](#page-35-1)), [loo.dynamitefit\(](#page-37-1))

```
data.table::setDTthreads(1) # For CRAN
mcmc_diagnostics(gaussian_example_fit)
```
#### <span id="page-39-2"></span><span id="page-39-0"></span>Description

A simulated multichannel data containing multiple individuals with multiple response variables of different distributions.

#### Usage

```
multichannel_example
```
#### Format

A data frame with 3000 rows and 5 variables:

id Variable defining individuals (1 to 50).

time Variable defining the time point of the measurement (1 to 20).

g Response variable following gaussian distribution.

p Response variable following Poisson distribution.

b Response variable following Bernoulli distribution.

### Source

The data was generated according to a script in [https://github.com/ropensci/dynamite/blob/](https://github.com/ropensci/dynamite/blob/main/data-raw/multichannel_example.R) [main/data-raw/multichannel\\_example.R](https://github.com/ropensci/dynamite/blob/main/data-raw/multichannel_example.R)

### See Also

Example models [categorical\\_example\\_fit](#page-10-1), [categorical\\_example](#page-9-1), [gaussian\\_example\\_fit](#page-23-1), [gaussian\\_example](#page-23-2), [gaussian\\_simulation\\_fit](#page-25-1), [multichannel\\_example\\_fit](#page-39-1)

<span id="page-39-1"></span>multichannel\_example\_fit

*Model Fit for the Simulated Multivariate Panel Data*

#### <span id="page-40-0"></span>Description

A dynamitefit object obtained by running dynamite on the multichannel\_example dataset as

```
set.seed(1)
library(dynamite)
f <- obs(g - lag(g) + lag(logp)), family = "gaussian") +
 obs(p - lag(g) + lag(logp) + lag(b), family = "poisson") +obs(b - lag(b) * lag(logp) + lag(b) * lag(g), family = "bernoulli") +aux(numeric(logp) \sim log(p + 1))multichannel_example_fit <- dynamite(
  f,
 data = multichannel_example,
 time = "time",
  group = "id",chains = 1,
 cores = 1,
 iter = 2000,
 warmup = 1000,
  init = 0,
 refresh = 0,
 thin = 5,
  save_warmup = FALSE
)
```
Note the small number of samples due to size restrictions on CRAN.

#### Usage

multichannel\_example\_fit

### Format

A dynamitefit object.

#### Source

Script in [https://github.com/ropensci/dynamite/blob/main/data-raw/multichannel\\_exam](https://github.com/ropensci/dynamite/blob/main/data-raw/multichannel_example_fit.R)ple\_ [fit.R](https://github.com/ropensci/dynamite/blob/main/data-raw/multichannel_example_fit.R)

#### See Also

Example models [categorical\\_example\\_fit](#page-10-1), [categorical\\_example](#page-9-1), [gaussian\\_example\\_fit](#page-23-1), [gaussian\\_example](#page-23-2), [gaussian\\_simulation\\_fit](#page-25-1), [multichannel\\_example](#page-39-2)

<span id="page-41-1"></span><span id="page-41-0"></span>ndraws.dynamitefit *Return the Number of Posterior Draws of a* dynamitefit *Object*

### Description

Return the Number of Posterior Draws of a dynamitefit Object

#### Usage

```
## S3 method for class 'dynamitefit'
ndraws(x)
```
#### Arguments

x [dynamitefit] The model fit object.

#### Value

Number of posterior draws as a single integer value.

#### See Also

```
Model outputs as.data.frame.dynamitefit(), as.data.table.dynamitefit(), as_draws_df.dynamitefit(),
coef.dynamitefit(), confint.dynamitefit(), dynamite(), get_code(), get_data(), get_parameter_dims(),
get_parameter_names(), get_parameter_types(), nobs.dynamitefit()
```
### Examples

```
data.table::setDTthreads(1) # For CRAN
ndraws(gaussian_example_fit)
```
<span id="page-41-2"></span>nobs.dynamitefit *Extract the Number of Observations Used to Fit a Dynamite Model*

### Description

Extract the Number of Observations Used to Fit a Dynamite Model

#### Usage

```
## S3 method for class 'dynamitefit'
nobs(object, ...)
```
### <span id="page-42-0"></span>plot.dynamitefit 43

#### Arguments

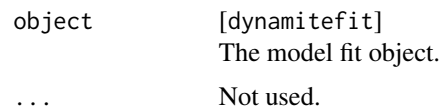

### Value

Total number of non-missing observations as an integer.

### See Also

```
Model outputs as.data.frame.dynamitefit(), as.data.table.dynamitefit(), as_draws_df.dynamitefit(),
coef.dynamitefit(), confint.dynamitefit(), dynamite(), get_code(), get_data(), get_parameter_dims(),
get_parameter_names(), get_parameter_types(), ndraws.dynamitefit()
```
#### Examples

```
data.table::setDTthreads(1) # For CRAN
nobs(gaussian_example_fit)
```
<span id="page-42-1"></span>plot.dynamitefit *Traceplots and Density Plots for a* dynamitefit *Object*

### Description

Produces the traceplots and the density plots of the model parameters.

#### Usage

```
## S3 method for class 'dynamitefit'
plot(x, parameters = NULL, type = NULL, response = NULL, ...)
```
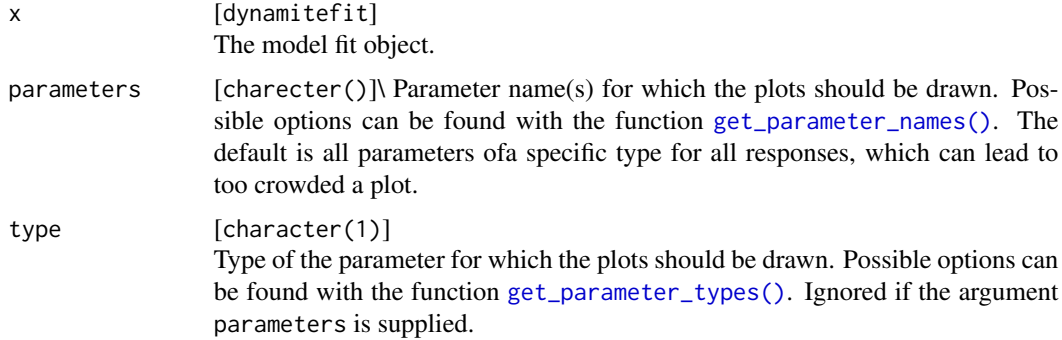

<span id="page-43-0"></span>44 plot.lfo

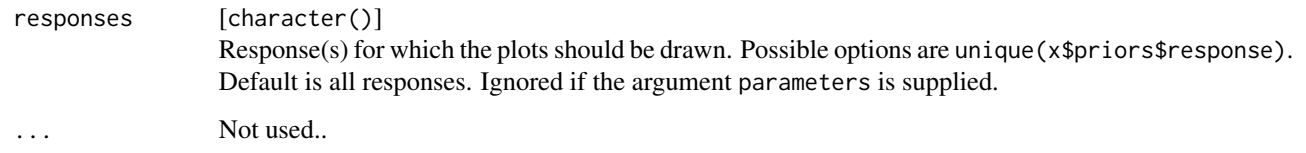

### Value

A ggplot object.

### See Also

Drawing plots [plot\\_betas\(](#page-44-1)), [plot\\_deltas\(](#page-45-1)), [plot\\_lambdas\(](#page-46-1)), [plot\\_nus\(](#page-47-1)), [plot\\_psis\(](#page-48-1))

### Examples

data.table::setDTthreads(1) # For CRAN plot(gaussian\_example\_fit, type = "beta")

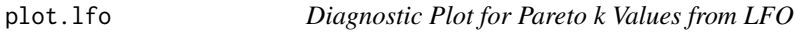

### Description

Plots Pareto k values per each time point (with one point per group), together with a horizontal line representing the used threshold.

#### Usage

```
## S3 method for class 'lfo'
plot(x, ...)
```
### Arguments

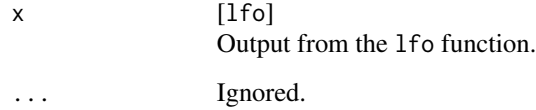

### Value

A ggplot object.

### <span id="page-44-0"></span>plot\_betas 45

### Examples

```
data.table::setDTthreads(1) # For CRAN
# Please update your rstan and StanHeaders installation before running
# on Windows
if (!identical(.Platform$OS.type, "windows")) {
  # This gives warnings due to the small number of iterations
  plot(suppressWarnings(
   1fo(gaussian_example_fit, L = 20, chains = 1, cores = 1)))
}
```
### <span id="page-44-1"></span>plot\_betas *Plot Time-invariant Regression Coefficients of a Dynamite Model*

### Description

Plot Time-invariant Regression Coefficients of a Dynamite Model

### Usage

```
plot_betas(
  x,
  parameters = NULL,
  responses = NULL,
  level = 0.05,include_alpha = TRUE
)
```
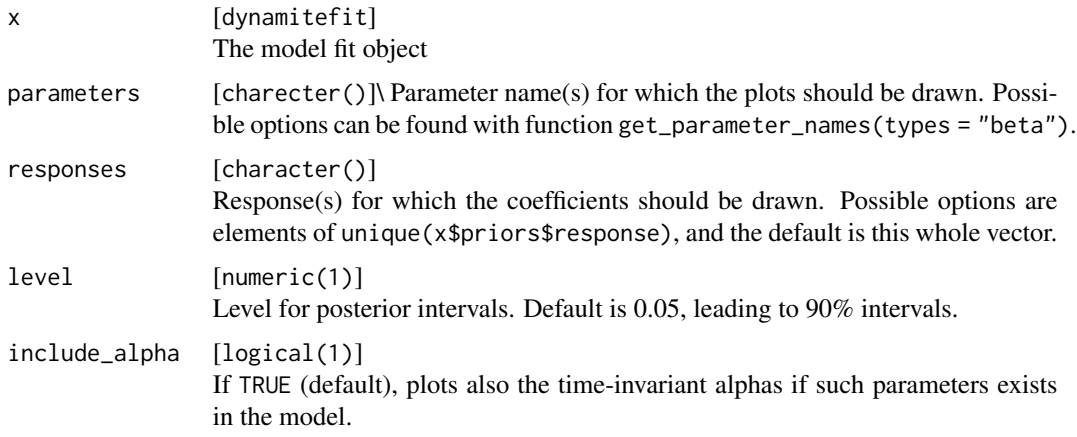

### Value

A ggplot object.

### See Also

Drawing plots [plot.dynamitefit\(](#page-42-1)), [plot\\_deltas\(](#page-45-1)), [plot\\_lambdas\(](#page-46-1)), [plot\\_nus\(](#page-47-1)), [plot\\_psis\(](#page-48-1))

### Examples

```
data.table::setDTthreads(1) # For CRAN
plot_betas(gaussian_example_fit, level = 0.1)
```
<span id="page-45-1"></span>plot\_deltas *Plot Time-varying Regression Coefficients of a Dynamite Model*

### Description

Plot Time-varying Regression Coefficients of a Dynamite Model

### Usage

```
plot_deltas(
 x,
 parameters = NULL,
 responses = NULL,
 level = 0.05,
 alpha = 0.5,
  scales = c("fixed", "free"),
  include_alpha = TRUE
)
```
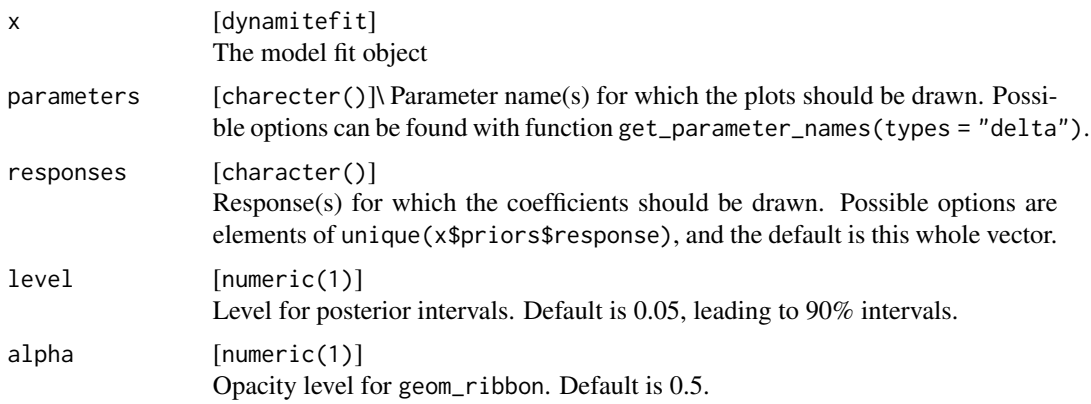

<span id="page-45-0"></span>

### <span id="page-46-0"></span>plot\_lambdas 47

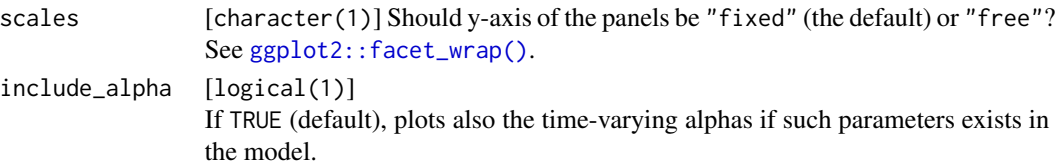

### Value

A ggplot object.

### See Also

```
Drawing plots plot.dynamitefit(), plot_betas(), plot_lambdas(), plot_nus(), plot_psis()
```
### Examples

```
data.table::setDTthreads(1) # For CRAN
plot_deltas(gaussian_example_fit, level = 0.025, scales = "free") +
  ggplot2::theme_minimal()
```
<span id="page-46-1"></span>plot\_lambdas *Plot Factor Loadings of a Dynamite Model*

### Description

Plot Factor Loadings of a Dynamite Model

### Usage

```
plot_lambda(x, response = NULL, level = 0.05)
```
### Arguments

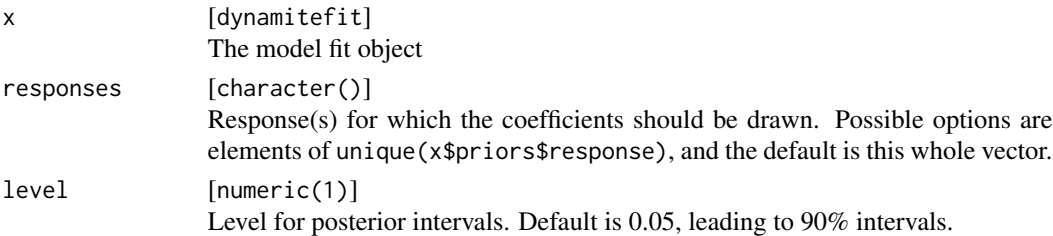

### Value

A ggplot object.

### See Also

Drawing plots [plot.dynamitefit\(](#page-42-1)), [plot\\_betas\(](#page-44-1)), [plot\\_deltas\(](#page-45-1)), [plot\\_nus\(](#page-47-1)), [plot\\_psis\(](#page-48-1))

<span id="page-47-1"></span><span id="page-47-0"></span>

### Description

Note that as this function tries to draw a plot containing effects of all groups, the plot will become messy with large number of groups.

### Usage

```
plot_nus(x, parameters = NULL, responses = NULL, level = 0.05, groups = NULL)
```
### Arguments

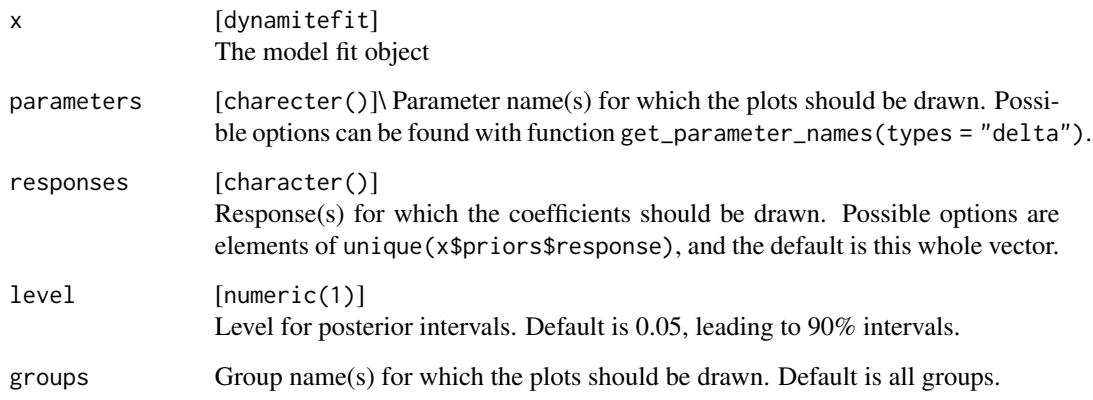

### Value

A ggplot object.

### See Also

Drawing plots [plot.dynamitefit\(](#page-42-1)), [plot\\_betas\(](#page-44-1)), [plot\\_deltas\(](#page-45-1)), [plot\\_lambdas\(](#page-46-1)), [plot\\_psis\(](#page-48-1))

```
data.table::setDTthreads(1) # For CRAN
plot_nus(gaussian_example_fit)
```
<span id="page-48-1"></span><span id="page-48-0"></span>

### Description

Plot Latent Factors of a Dynamite Model

### Usage

```
plot_psis(
  x,
  responses = NULL,
  level = 0.05,alpha = 0.5,
  scales = c("fixed", "free")
\mathcal{L}
```
### Arguments

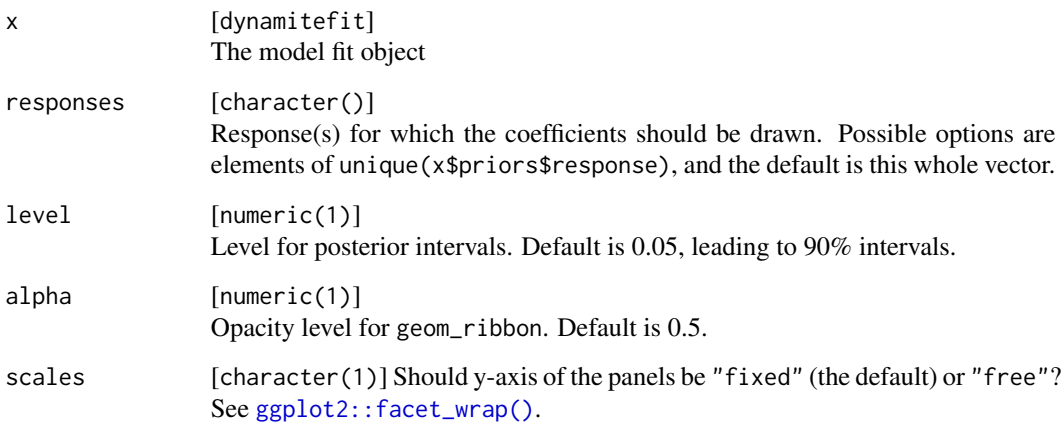

### Value

A ggplot object.

### See Also

Drawing plots [plot.dynamitefit\(](#page-42-1)), [plot\\_betas\(](#page-44-1)), [plot\\_deltas\(](#page-45-1)), [plot\\_lambdas\(](#page-46-1)), [plot\\_nus\(](#page-47-1))

<span id="page-49-1"></span><span id="page-49-0"></span>predict.dynamitefit *Predict Method for a Dynamite Model*

### Description

Obtain counterfactual predictions for a dynamitefit object.

### Usage

```
## S3 method for class 'dynamitefit'
predict(
 object,
 newdata = NULL,
  type = c("response", "mean", "link"),
  funs = list(),
  impute = c("none", "locf", "nocb"),
  new_levels = c("none", "bootstrap", "gaussian", "original"),
  global_fixed = FALSE,
 n_draws = NULL,
 expand = TRUE,df = TRUE,...
\mathcal{L}
```
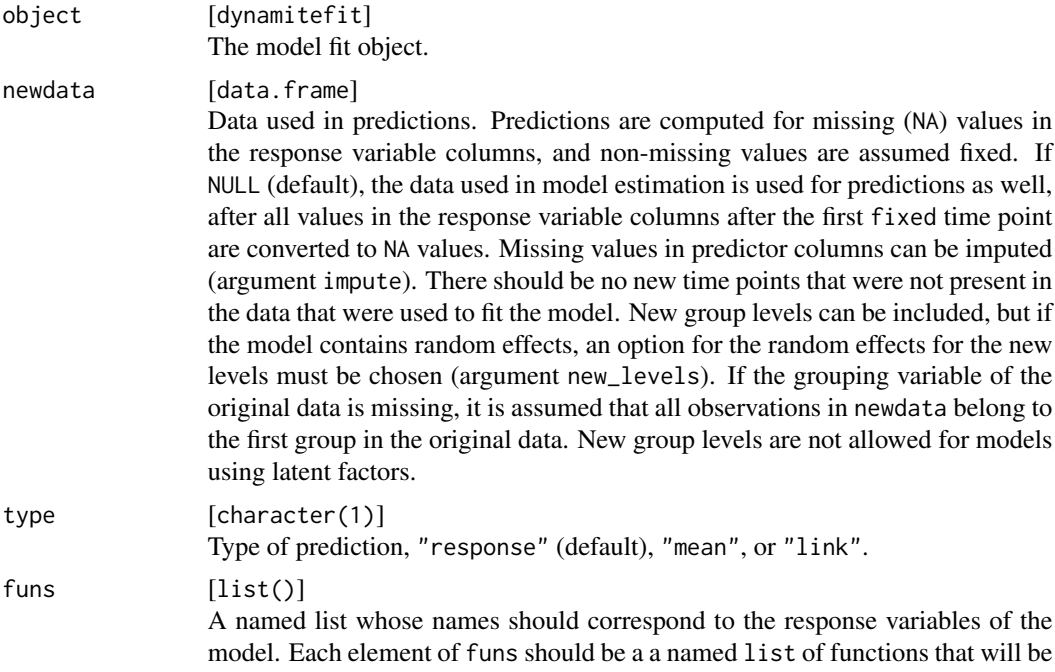

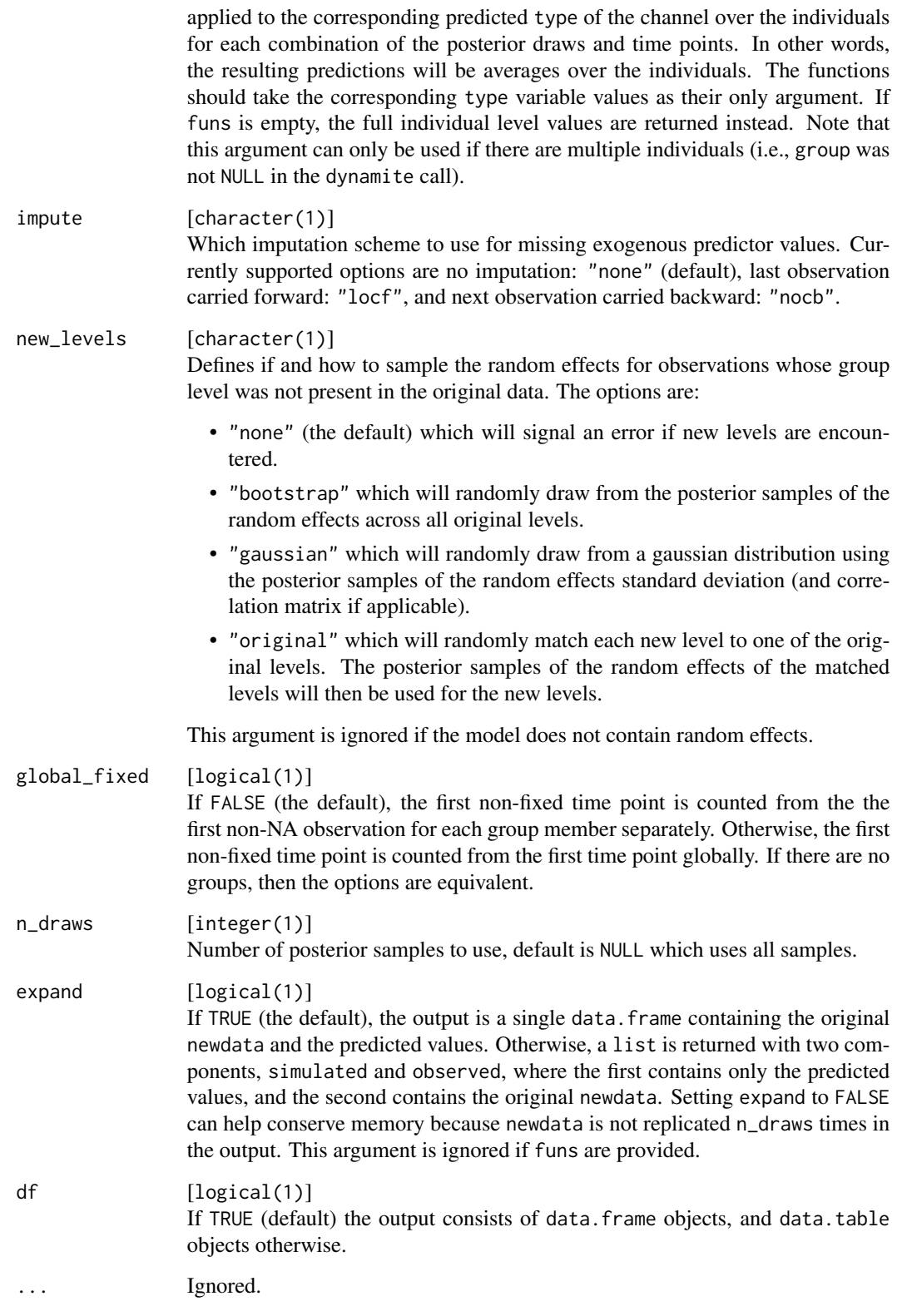

#### <span id="page-51-0"></span>Details

Note that forecasting (i.e., predictions for time indices beyond the last time index in the original data) is not supported by the **dynamite** package. However, such predictions can be obtained by augmenting the original data with NA values before model estimation.

#### Value

A data.frame containing the predicted values or a list of two data.frames. See the expand argument for details. Note that the .draw column is not the same as .draw from as.data.frame and as\_draws methods as predict uses permuted samples. A mapping between these variables can be done using information in object\$stanfit@sim\$permutation.

### See Also

Obtaining predictions [fitted.dynamitefit\(](#page-21-1))

```
data.table::setDTthreads(1) # For CRAN
out <- predict(gaussian_example_fit, type = "response", n_draws = 2L)
head(out)
# using summary functions
sumr <- predict(multichannel_example_fit, type = "mean",
 funs = list(g = list(m = mean, s = sd), b = list(sum = sum)),n_{\text{max}} = 2Lhead(sumr$simulated)
# Please update your rstan and StanHeaders installation before running
# on Windows
if (!identical(.Platform$OS.type, "windows")) {
 # Simulate from the prior predictive distribution
 f <- obs(y \sim lag(y) + varying(\sim -1 + x), "gaussian") +
    splines(df = 10, noncentered = TRUE)# Create data with missing observations
 # Note that due to the lagged term in the model,
 # we need to fix the first time point
 d \le data.frame(y = c(0, rep(NA, 49)), x = rnorm(50), time = 1:50)
 # Suppress warnings due to the lack of data
 suppressWarnings(
   priors \leq get_priors(f, data = d, time = "time")
 \lambda# Modify default priors which can produce exploding behavior when used
 # without data
 priors$prior <- c(
    "normal(\emptyset, 1)",
    "normal(0.6, 0.1)",
```
#### <span id="page-52-0"></span>print.lfo 53

```
"normal(-0.2, 0.5)",
    "normal(0.2, 0.1)",
    "normal(0.5, 0.1)"
 \overline{)}# Samples from the prior conditional on the first time point and x
 fit <- dynamite(
    dformula = f,
   data = d,
   time = "time",
   verbose = FALSE,
   priors = priors,
   chains = 1
 )
 # Simulate new data
 pp <- predict(fit)
 ggplot2::ggplot(pp, ggplot2::aes(time, y_new, group = .draw)) +
    ggplot2::geom_line(alpha = 0.1) +
   ggplot2::theme_bw()
}
```
print.lfo *Print the results from the LFO*

### Description

Prints the summary of the leave-future-out cross-validation.

### Usage

```
## S3 method for class 'lfo'
print(x, \ldots)
```
### Arguments

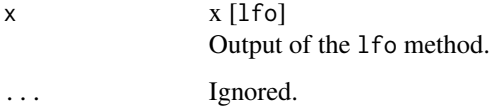

#### Value

Returns x invisibly.

#### Examples

```
data.table::setDTthreads(1) # For CRAN
# Please update your rstan and StanHeaders installation before running
# on Windows
if (!identical(.Platform$OS.type, "windows")) {
 # This gives warnings due to the small number of iterations
 suppressWarnings(lfo(gaussian_example_fit, L = 20))
}
```
<span id="page-53-1"></span>random\_spec *Additional Specifications for the Group-level Random Effects of the DMPM*

#### Description

This function can be used as part of [dynamiteformula\(\)](#page-17-1) to define whether the group-level random effects should be modeled as correlated or not.

#### Usage

random\_spec(correlated = TRUE, noncentered = TRUE)

#### **Arguments**

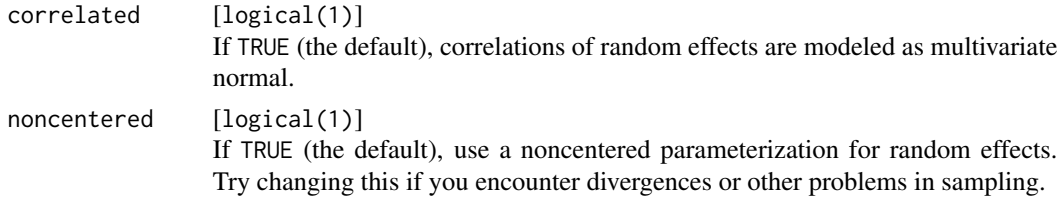

#### Details

With a large number of time points random intercepts can become challenging sample with default priors. This is because with large group sizes the group-level intercepts tend to be behave similarly to fixed group-factor variable so the model becomes overparameterized given these and the common intercept term. Another potential cause for sampling problems is relatively large variation in the intercepts (large sigma\_nu) compared to the sampling variation (sigma) in the Gaussian case.

### Value

An object of class random\_spec.

#### See Also

Model formula construction [dynamiteformula\(](#page-17-1)), [dynamite\(](#page-13-1)), [lags\(](#page-33-1)), [lfactor\(](#page-34-1)), [splines\(](#page-54-1))

<span id="page-53-0"></span>

#### <span id="page-54-0"></span>splines 55

### Examples

```
data.table::setDTthreads(1) # For CRAN
# two channel model with correlated random effects for responses x and y
obs(y \sim 1 + random(\sim 1), family = "gaussian") +obs(x - 1 + random(-1 + z), family = "poisson") +
  random_spec(correlated = TRUE)
```
<span id="page-54-1"></span>splines *Define the B-splines Used for the Time-varying Coefficients of the Model.*

#### Description

This function can be used as part of [dynamiteformula\(\)](#page-17-1) to define the splines used for the timevarying coefficients  $\delta$ .

### Usage

```
splines(
 df = NULL,degree = 3L,
  lb\_tau = 0,
 noncentered = FALSE,
  override = FALSE
)
```
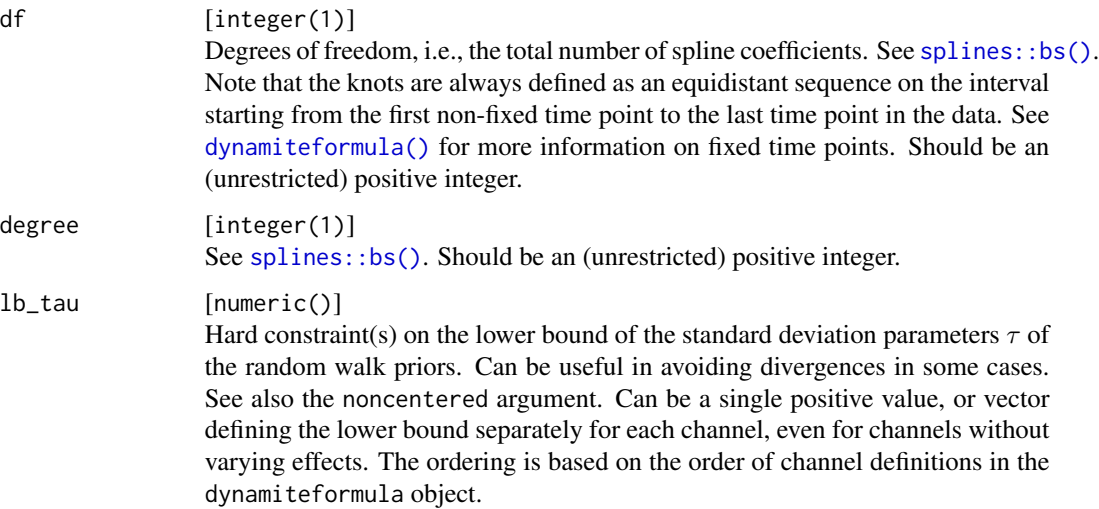

<span id="page-55-0"></span>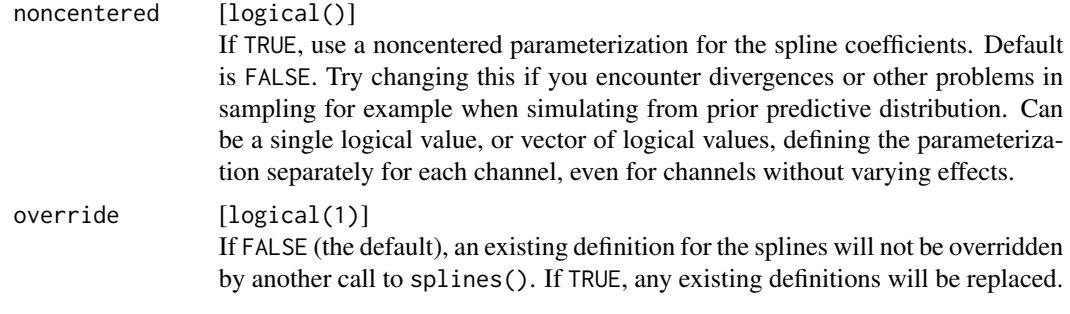

### Value

An object of class splines.

#### See Also

Model formula construction [dynamiteformula\(](#page-17-1)), [dynamite\(](#page-13-1)), [lags\(](#page-33-1)), [lfactor\(](#page-34-1)), [random\\_spec\(](#page-53-1))

### Examples

```
data.table::setDTthreads(1) # For CRAN
# Two channel model with varying effects, with explicit lower bounds for the
# random walk prior standard deviations, with noncentered parameterization
# for the first channel and centered for the second channel.
obs(y \sim 1, family = "gaussian") + obs(x \sim 1, family = "gaussian") +
  lags(type = "varying") +splines(
    df = 20, degree = 3, lb_tau = c(0, 0.1),
    noncentered = c(TRUE, FALSE)
  \mathcal{L}
```
<span id="page-55-1"></span>update.dynamitefit *Update a Dynamite Model*

#### Description

Note that using a different backend for the original model fit and when updating can lead to an error due to different naming in cmdstanr and rstan sampling arguments.

### Usage

```
## S3 method for class 'dynamitefit'
update(
 object,
  dformula = NULL,
  data = NULL,priors = NULL,
```

```
recompile = NULL,
...
```
### Arguments

 $\mathcal{L}$ 

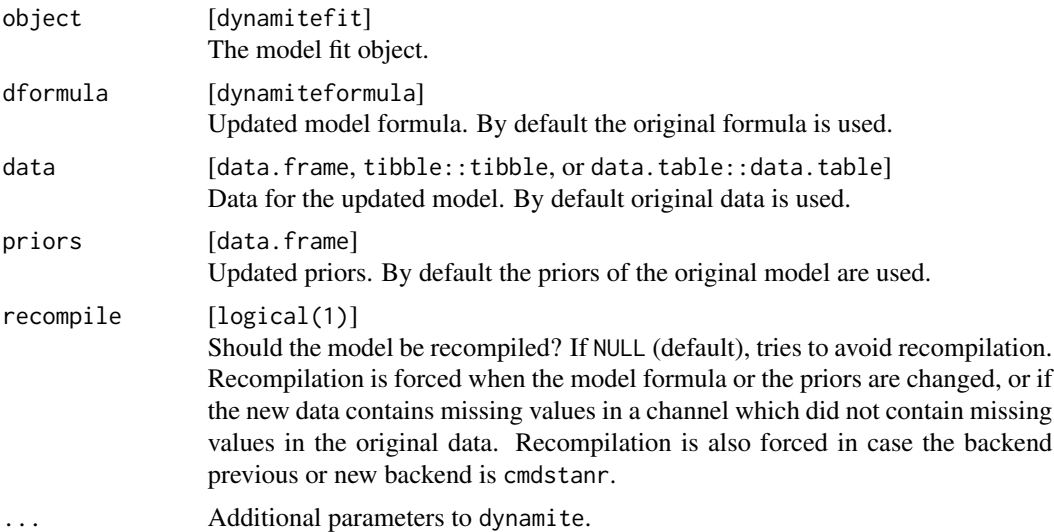

#### Value

An updated dynamitefit object.

#### See Also

Model fitting [dynamite\(](#page-13-1)), [get\\_priors\(](#page-31-2))

### Examples

```
data.table::setDTthreads(1) # For CRAN
## Not run:
# re-estimate the example fit without thinning:
# As the model is compiled on Windows, this will fail on other platforms
if (identical(.Platform$OS.type, "windows")) {
  fit <- update(gaussian_example_fit, thin = 1)
}
```
## End(Not run)

# <span id="page-57-0"></span>**Index**

```
∗ datasets
    categorical_example, 10
    categorical_example_fit, 11
    gaussian_example, 24
    gaussian_example_fit, 24
    gaussian_simulation_fit, 26
    multichannel_example, 40
    multichannel_example_fit, 40
∗ diagnostics
    lfo, 36
    loo.dynamitefit, 38
    mcmc_diagnostics, 39
∗ examples
    categorical_example, 10
    categorical_example_fit, 11
    gaussian_example, 24
    gaussian_example_fit, 24
    gaussian_simulation_fit, 26
    multichannel_example, 40
    multichannel_example_fit, 40
∗ fitting
    dynamite, 14
    get_priors, 32
    update.dynamitefit, 56
∗ formulas
    dynamite, 14
    dynamiteformula, 18
    lags, 34
    lfactor, 35
    random_spec, 54
    splines, 55
∗ output
    as.data.frame.dynamitefit, 3
    as.data.table.dynamitefit, 7
    as_draws_df.dynamitefit, 8
    coef.dynamitefit, 12
    confint.dynamitefit, 13
    dynamite, 14
    get_code, 27
```
get\_data, [28](#page-27-0) get\_parameter\_dims, [29](#page-28-0) get\_parameter\_names, [31](#page-30-0) get\_parameter\_types, [32](#page-31-0) ndraws.dynamitefit, [42](#page-41-0) nobs.dynamitefit, [42](#page-41-0) ∗ plotting plot.dynamitefit, [43](#page-42-0) plot\_betas, [45](#page-44-0) plot\_deltas, [46](#page-45-0) plot\_lambdas, [47](#page-46-0) plot\_nus, [48](#page-47-0) plot\_psis, [49](#page-48-0) ∗ prediction fitted.dynamitefit, [22](#page-21-0) predict.dynamitefit, [50](#page-49-0) +.dynamiteformula *(*dynamiteformula*)*, [18](#page-17-0) as.data.frame(), *[8](#page-7-0)* as.data.frame.dynamitefit, [3,](#page-2-0) *[8,](#page-7-0) [9](#page-8-0)*, *[13,](#page-12-0) [14](#page-13-0)*, *[18](#page-17-0)*, *[28](#page-27-0)[–32](#page-31-0)*, *[42,](#page-41-0) [43](#page-42-0)* as.data.frame.dynamitefit(), *[7](#page-6-0)*, *[9](#page-8-0)*, *[14](#page-13-0)*, *[16](#page-15-0)*, *[32](#page-31-0)* as.data.table *(*as.data.table.dynamitefit*)*, [7](#page-6-0) as.data.table.dynamitefit, *[6](#page-5-0)*, [7,](#page-6-0) *[9](#page-8-0)*, *[13,](#page-12-0) [14](#page-13-0)*, *[18](#page-17-0)*, *[28](#page-27-0)[–32](#page-31-0)*, *[42,](#page-41-0) [43](#page-42-0)* as\_draws *(*as\_draws\_df.dynamitefit*)*, [8](#page-7-0) as\_draws(), *[6](#page-5-0)* as\_draws\_df *(*as\_draws\_df.dynamitefit*)*, [8](#page-7-0) as\_draws\_df.dynamitefit, *[6](#page-5-0)*, *[8](#page-7-0)*, [8,](#page-7-0) *[13,](#page-12-0) [14](#page-13-0)*, *[18](#page-17-0)*, *[28](#page-27-0)[–32](#page-31-0)*, *[42,](#page-41-0) [43](#page-42-0)* aux *(*dynamiteformula*)*, [18](#page-17-0) categorical\_example, [10,](#page-9-0) *[11](#page-10-0)*, *[24](#page-23-0)[–26](#page-25-0)*, *[40,](#page-39-0) [41](#page-40-0)* categorical\_example\_fit, *[10](#page-9-0)*, [11,](#page-10-0) *[24](#page-23-0)[–26](#page-25-0)*, *[40,](#page-39-0) [41](#page-40-0)* cmdstanr::cmdstan\_model(), *[16](#page-15-0)*

cmdstanr::sample(), *[16](#page-15-0)*, *[36](#page-35-0)*

#### INDEX 59

coef.dynamitefit, *[6](#page-5-0)*, *[8,](#page-7-0) [9](#page-8-0)*, [12,](#page-11-0) *[14](#page-13-0)*, *[18](#page-17-0)*, *[28–](#page-27-0)[32](#page-31-0)*, *[42,](#page-41-0) [43](#page-42-0)* confint.dynamitefit, *[6](#page-5-0)*, *[8,](#page-7-0) [9](#page-8-0)*, *[13](#page-12-0)*, [13,](#page-12-0) *[18](#page-17-0)*, *[28](#page-27-0)[–32](#page-31-0)*, *[42,](#page-41-0) [43](#page-42-0)* dynamite, *[6](#page-5-0)*, *[8,](#page-7-0) [9](#page-8-0)*, *[13,](#page-12-0) [14](#page-13-0)*, [14,](#page-13-0) *[21](#page-20-0)*, *[28–](#page-27-0)[34](#page-33-0)*, *[36](#page-35-0)*, *[42,](#page-41-0) [43](#page-42-0)*, *[54](#page-53-0)*, *[56,](#page-55-0) [57](#page-56-0)* dynamite(), *[3](#page-2-0)*, *[8](#page-7-0)*, *[27,](#page-26-0) [28](#page-27-0)*, *[30](#page-29-0)*, *[33](#page-32-0)* dynamite-package, [3](#page-2-0) dynamiteformula, *[18](#page-17-0)*, [18,](#page-17-0) *[34](#page-33-0)*, *[36](#page-35-0)*, *[54](#page-53-0)*, *[56](#page-55-0)* dynamiteformula(), *[3](#page-2-0)*, *[14,](#page-13-0) [15](#page-14-0)*, *[27,](#page-26-0) [28](#page-27-0)*, *[30](#page-29-0)*, *[33](#page-32-0)[–35](#page-34-0)*, *[54,](#page-53-0) [55](#page-54-0)* fitted.dynamitefit, [22,](#page-21-0) *[52](#page-51-0)* formula.dynamitefit *(*dynamite*)*, [14](#page-13-0) gaussian\_example, *[10,](#page-9-0) [11](#page-10-0)*, [24,](#page-23-0) *[25,](#page-24-0) [26](#page-25-0)*, *[40,](#page-39-0) [41](#page-40-0)* gaussian\_example\_fit, *[10,](#page-9-0) [11](#page-10-0)*, *[24](#page-23-0)*, [24,](#page-23-0) *[26](#page-25-0)*, *[40,](#page-39-0) [41](#page-40-0)* gaussian\_simulation\_fit, *[10,](#page-9-0) [11](#page-10-0)*, *[24,](#page-23-0) [25](#page-24-0)*, [26,](#page-25-0) *[40,](#page-39-0) [41](#page-40-0)* get\_code, *[6](#page-5-0)*, *[8,](#page-7-0) [9](#page-8-0)*, *[13,](#page-12-0) [14](#page-13-0)*, *[18](#page-17-0)*, [27,](#page-26-0) *[29](#page-28-0)[–32](#page-31-0)*, *[42,](#page-41-0) [43](#page-42-0)* get\_data, *[6](#page-5-0)*, *[8,](#page-7-0) [9](#page-8-0)*, *[13,](#page-12-0) [14](#page-13-0)*, *[18](#page-17-0)*, *[28](#page-27-0)*, [28,](#page-27-0) *[30–](#page-29-0)[32](#page-31-0)*, *[42,](#page-41-0) [43](#page-42-0)* get\_parameter\_dims, *[6](#page-5-0)*, *[8,](#page-7-0) [9](#page-8-0)*, *[13,](#page-12-0) [14](#page-13-0)*, *[18](#page-17-0)*, *[28,](#page-27-0) [29](#page-28-0)*, [29,](#page-28-0) *[31,](#page-30-0) [32](#page-31-0)*, *[42,](#page-41-0) [43](#page-42-0)* get\_parameter\_names, *[6](#page-5-0)*, *[8,](#page-7-0) [9](#page-8-0)*, *[13,](#page-12-0) [14](#page-13-0)*, *[18](#page-17-0)*, *[28](#page-27-0)[–30](#page-29-0)*, [31,](#page-30-0) *[32](#page-31-0)*, *[42,](#page-41-0) [43](#page-42-0)* get\_parameter\_names(), *[9](#page-8-0)*, *[29](#page-28-0)*, *[43](#page-42-0)* get\_parameter\_types, *[6](#page-5-0)*, *[8,](#page-7-0) [9](#page-8-0)*, *[13,](#page-12-0) [14](#page-13-0)*, *[18](#page-17-0)*, *[28](#page-27-0)[–31](#page-30-0)*, [32,](#page-31-0) *[42,](#page-41-0) [43](#page-42-0)* get\_parameter\_types(), *[4](#page-3-0)*, *[8,](#page-7-0) [9](#page-8-0)*, *[29](#page-28-0)*, *[31](#page-30-0)*, *[43](#page-42-0)* get\_priors, *[18](#page-17-0)*, [32,](#page-31-0) *[57](#page-56-0)* get\_priors(), *[15](#page-14-0)* ggplot2::facet\_wrap(), *[47](#page-46-0)*, *[49](#page-48-0)* lags, *[18](#page-17-0)*, *[21](#page-20-0)*, [34,](#page-33-0) *[36](#page-35-0)*, *[54](#page-53-0)*, *[56](#page-55-0)* lags(), *[21](#page-20-0)* lfactor, *[18](#page-17-0)*, *[21](#page-20-0)*, *[34](#page-33-0)*, [35,](#page-34-0) *[54](#page-53-0)*, *[56](#page-55-0)* lfo, [36,](#page-35-0) *[38,](#page-37-0) [39](#page-38-0)* loo *(*loo.dynamitefit*)*, [38](#page-37-0) loo.dynamitefit, *[37](#page-36-0)*, [38,](#page-37-0) *[39](#page-38-0)* loo::loo(), *[38](#page-37-0)*

mcmc\_diagnostics, *[37,](#page-36-0) [38](#page-37-0)*, [39](#page-38-0) multichannel\_example, *[10,](#page-9-0) [11](#page-10-0)*, *[24–](#page-23-0)[26](#page-25-0)*, [40,](#page-39-0) *[41](#page-40-0)* multichannel\_example\_fit, *[10,](#page-9-0) [11](#page-10-0)*, *[24–](#page-23-0)[26](#page-25-0)*, *[40](#page-39-0)*, [40](#page-39-0)

ndraws *(*ndraws.dynamitefit*)*, [42](#page-41-0) ndraws.dynamitefit, *[6](#page-5-0)*, *[8,](#page-7-0) [9](#page-8-0)*, *[13,](#page-12-0) [14](#page-13-0)*, *[18](#page-17-0)*, *[28](#page-27-0)[–32](#page-31-0)*, [42,](#page-41-0) *[43](#page-42-0)* nobs.dynamitefit, *[6](#page-5-0)*, *[8,](#page-7-0) [9](#page-8-0)*, *[13,](#page-12-0) [14](#page-13-0)*, *[18](#page-17-0)*, *[28](#page-27-0)[–32](#page-31-0)*, *[42](#page-41-0)*, [42](#page-41-0) obs *(*dynamiteformula*)*, [18](#page-17-0) plot.dynamitefit, [43,](#page-42-0) *[46](#page-45-0)[–49](#page-48-0)* plot.lfo, [44](#page-43-0) plot\_betas, *[44](#page-43-0)*, [45,](#page-44-0) *[47](#page-46-0)[–49](#page-48-0)* plot\_deltas, *[44](#page-43-0)*, *[46](#page-45-0)*, [46,](#page-45-0) *[47](#page-46-0)[–49](#page-48-0)* plot\_lambdas, *[44](#page-43-0)*, *[46,](#page-45-0) [47](#page-46-0)*, [47,](#page-46-0) *[48,](#page-47-0) [49](#page-48-0)* plot\_nus, *[44](#page-43-0)*, *[46,](#page-45-0) [47](#page-46-0)*, [48,](#page-47-0) *[49](#page-48-0)* plot\_psis, *[44](#page-43-0)*, *[46](#page-45-0)[–48](#page-47-0)*, [49](#page-48-0) posterior::default\_convergence\_measures(), *[39](#page-38-0)* predict.dynamitefit, *[23](#page-22-0)*, [50](#page-49-0) predict.dynamitefit(), *[22](#page-21-0)* print.dynamitefit *(*dynamite*)*, [14](#page-13-0) print.dynamiteformula *(*dynamiteformula*)*, [18](#page-17-0) print.lfo, [53](#page-52-0)

```
random_spec, 18, 21, 34, 36, 54, 56
random_spec(), 21
rstan::check_hmc_diagnostics(), 39
rstan::rstan_options(), 16
rstan::sampling(), 16, 17, 36
```

```
splines, 18, 21, 34, 36, 54, 55
splines::bs(), 55
stats::model.matrix.lm(), 15, 27, 29, 30,
         33
summary.dynamitefit (dynamite), 14
```
tibble::formatting, *[16](#page-15-0)*

update.dynamitefit, *[18](#page-17-0)*, *[33](#page-32-0)*, [56](#page-55-0)